# <span id="page-0-0"></span>**EJScreen**

# **Environmental Justice Mapping and Screening Tool**

# **EJScreen Technical Documentation for Version 2.2**

 **July 2023** 

U.S. Environmental Protection Agency Office of Environmental Justice and External Civil Rights Washington, D.C. 20460

Suggested citation:

U.S. Environmental Protection Agency (EPA), 2023. EJScreen Technical Documentation.

For more information: [www.epa.gov/EJScreen](http://www.epa.gov/ejscreen) 

# **Contents**

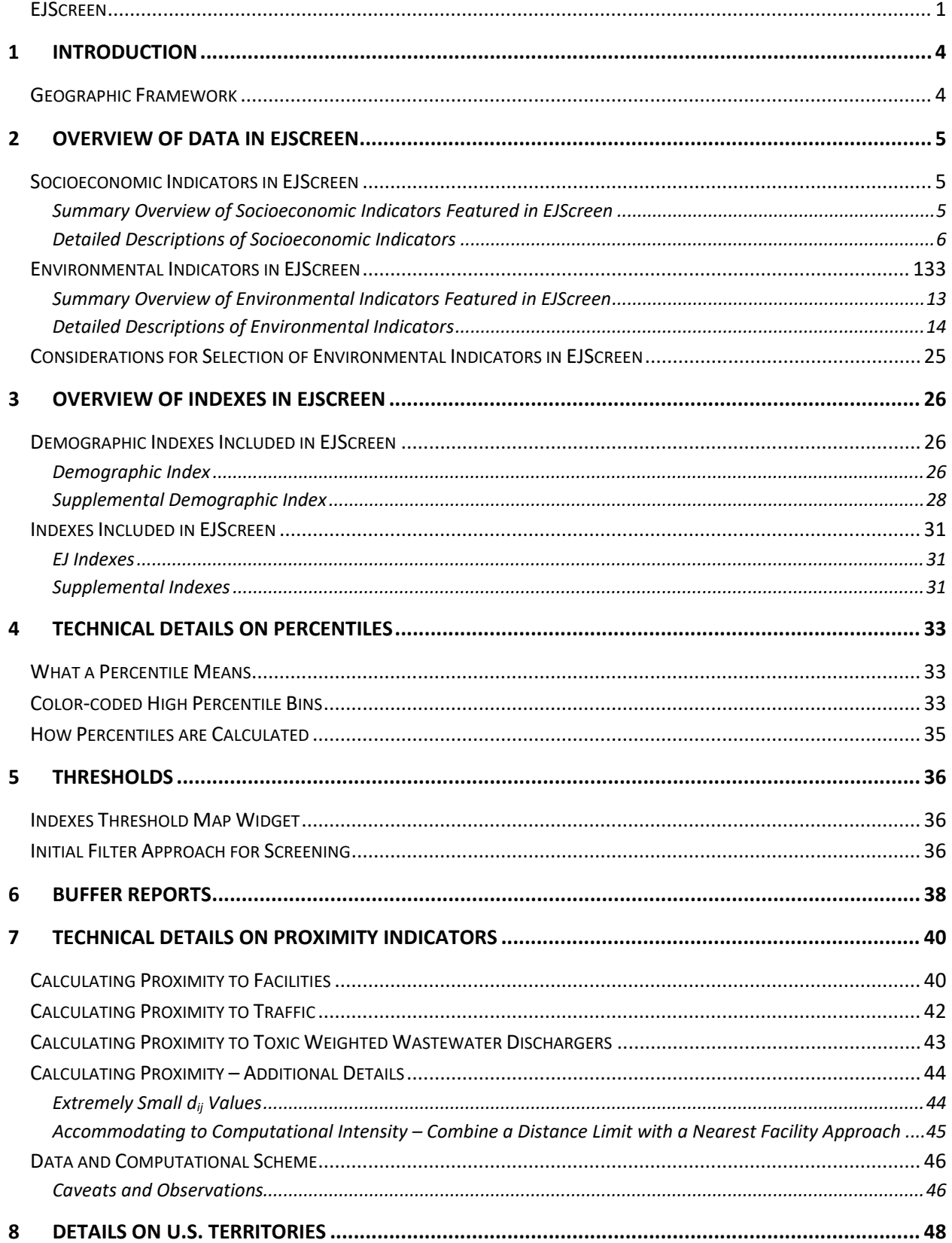

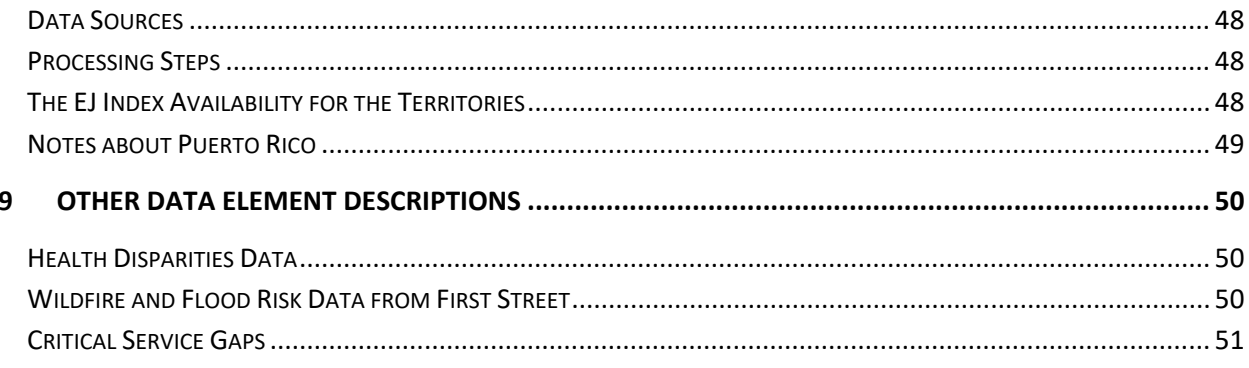

# <span id="page-3-0"></span>**1 Introduction**

 socioeconomic indicators, using Census block groups as the basic geographic unit. The tool also provides coded maps and standard data reports. EJScreen is EPA's environmental justice (EJ) screening and mapping tool that utilizes standard and nationally-consistent data to highlight places that may have higher environmental burdens and vulnerable populations. The tool offers EJ and supplemental indexes by combining environmental and a variety of powerful data and mapping capabilities that enable users to access environmental and demographic information across the entire country, at high geographic resolution, displayed in color-

 This technical document provides details on the data and methods used to select the indicators and improvements to the interface. For more information on the updates to EJScreen over time, visit the create the indexes in EJScreen. EPA annually updates EJScreen with the newest datasets available and [EJScreen Change Log.](https://www.epa.gov/ejscreen/ejscreen-change-log)

## <span id="page-3-1"></span>**Geographic Framework**

- • The geographic framework for EJScreen was built from 2021 Census TIGER/Line data for all 50 states, the District of Columbia, and Puerto Rico.
- The socioeconomic data source is U.S. Census Bureau's American Community Survey (ACS) 2017-2021 5-Year Estimates (ACS 2021).
- There are a total 242,335 block groups.
- The application defines the spatial reference as "WGS 1984 Web Mercator (Auxiliary Sphere)."
- The U.S. Territories of American Samoa, Commonwealth of the Northern Mariana Islands (CNMI), Guam, Puerto Rico, and the U.S. Virgin Islands are included in the application. However, Puerto Rico is included with all 50 states and the District of Columbia. The term "territories" in this document refers to the four territories excluding Puerto Rico.
- Puerto Rico uses ACS 2021. American Samoa, CNMI, and Guam use 2021 Census Place boundaries. The U.S. Virgin Islands use 2021 Census Estate boundaries. All spatial boundaries are extracted from the 1:500,000 Cartographic Boundary files. The territories data provides an additional 686 records. Note that socioeconomic data is built from Census 2020 Island Areas Demographic Profile data released in October 2022.
- The Census Place boundaries and Census Estate boundaries for the territories are appended to the block groups for all 50 states and the District of Columbia and Puerto Rico (see the Details on U.S. Territories section for details).
- Census block centroids with population from 2020 Decennial Census P.L. 94-171 Redistricting [data](https://www.census.gov/programs-surveys/decennial-census/about/rdo/summary-files.html) are used to provide population-weights for the application.

# <span id="page-4-0"></span> **2 Overview of Data in EJScreen**

 This section describes the environmental and socioeconomic indicators featured in the application, describes why they are included, and the data used to derive them.

## <span id="page-4-1"></span>**Socioeconomic Indicators in EJScreen**

For Version 2.2:

- All demographic indicators are from Census Bureau's ACS 2017-2021 5-year Summary.
- • All territories' socioeconomic data are from the Census 2020 Demographic Profile Summary File for each territory, using the Place summary level for American Samoa, CNMI, and Guam, and Estates summary level for U.S. Virgin Islands. The Demographic Profiles were published in October 2022 by the U.S. Census Bureau.

## <span id="page-4-2"></span>**Summary Overview of Socioeconomic Indicators Featured in EJScreen**

 susceptibility to the types of environmental factors included in EJScreen. There are seven socioeconomic indicators featured in EJScreen. These indicators form the basis for both the demographic index and the EJScreen uses socioeconomics indicators as very general indicators of a community's potential supplemental demographic index:

## 1. **People of color:**

 the person is of a single race, not multiracial.  $\circ$  The percent of individuals in a block group who list their racial status as a race other than white alone and/or list their ethnicity as Hispanic or Latino. That is, all people other than non-Hispanic white-alone individuals. The word "alone" in this case indicates that

## 2. **Low-income:**

 less than or equal to twice the federal "poverty level." o The percent of a block group's population in households where the household income is

## 3. **Unemployment rate:**

 $\circ$  The percent of a block group's population that did not have a job at all during the reporting period, made at least one specific active effort to find a job during the prior four weeks, and were available for work (unless temporarily ill).

## 4. **Limited English speaking household**:

 $\circ$  A "limited English speaking household" is one in which no member 14 years old and over (1) speaks only English or (2) speaks a non-English language and speaks English "very well." In other words, all members 14 years old and over have at least some difficulty with English.

### 5. **Less than high school education:**

- $\circ$  Percent of people age 25 or older in a block group whose education is short of a high school diploma.
- 6. **Under age 5:** 
	- o Percent of people in a block group under the age of 5.
- 7. **Over age 64:**

o Percent of people in a block group over the age of 64.

## <span id="page-5-0"></span>**Detailed Descriptions of Socioeconomic Indicators**

## **People of Color**

 The word "alone" in this case indicates that the person is of a single race, not multiracial. People of color are individuals who list their racial status as a race other than white alone and/or list their ethnicity as Hispanic or Latino. That is, all people other than non-Hispanic white-alone individuals.

 standards on race and ethnicity and is determined based on individuals' self-identification with one or The U.S. Census Bureau classifies races based on the Office of Management and Budget (OMB) more groups. These groups are:

- White
- Black or African American
- American Indian or Alaska Native
- Asian
- Native Hawaiian or Other Pacific Islander

 any race can report as Hispanic. Furthermore, ethnicity is defined as to whether an individual is of Hispanic origin or not. Individuals of

## **How does EJScreen determine percent people of color?**

 • The ACS information on people of color is captured in the table *Hispanic or Latino Origin by Race*  (ACS Table ID: B03002). The ACS divides race and Hispanic status into 21 categories, four of which are shown in Table 1.

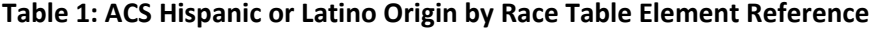

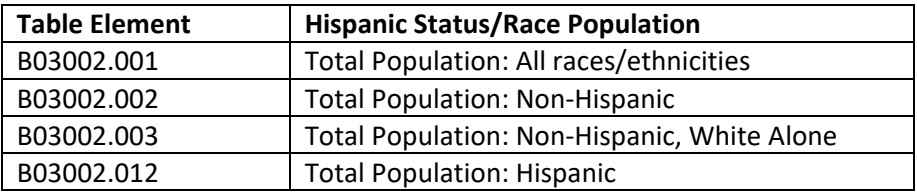

*Note: The data can be downloaded from th[e US Census Bureau's FTP Server.](https://www.census.gov/programs-surveys/acs/data/data-via-ftp.html)* 

• To calculate percent people of color, two elements from Table 1 are used in the following equation:

B03002.001 − B03002.003 % People of Color  $=$   $\frac{1}{100}$   $\frac{1}{100}$   $\frac{1}{100}$   $\frac{1}{100}$   $\frac{1}{100}$   $\frac{1}{100}$   $\frac{1}{100}$   $\frac{1}{100}$   $\frac{1}{100}$   $\frac{1}{100}$   $\frac{1}{100}$   $\frac{1}{100}$   $\frac{1}{100}$   $\frac{1}{100}$   $\frac{1}{100}$   $\frac{1}{100}$   $\frac{1}{1$ 

 make the indicator more comparable, statistical percentiles are used. The percentiles for the people • In EJScreen, the raw values for the people of color indicator range from 0% to 100%. In order to of color indicator range from 0 to 100% with a median at the 50th percentile, which corresponds to

 the raw value of 31%. If a raw value is higher than 31%, it would be placed above the 50th percentile; if the value is lower, it would be placed below the 50th percentile. For example, if the group will be placed in the 80th percentile (which is higher than the 50th percentile). people of color indicator raw value for a block group is 74%, which is higher than 31%, that block

### **Low-Income**

 example, a household of four with a reported \$40,000 total annual income is lower than twice the poverty threshold of \$52,992 (\$26,496 is the *poverty threshold* defined by the U.S. Census Bureau for Low-income is defined as a household whose income is less than or equal to twice the poverty level. For 2020). This household will fall into the category of "low income" in EJScreen. The poverty level is updated by the U.S. Census Bureau annually and varies by family size and composition.

 differences in the varying costs of living across the United States and other factors, EJScreen uses twice the poverty level to capture low income households especially in high cost areas. The rationale for using The poverty level is a national number and the same across all geographic regions. To accommodate twice the poverty threshold rather than just the poverty threshold includes the following considerations:

- limited to those below the poverty thresholds. • The effects of income on baseline health and probably on other aspects of susceptibility are not
- Many studies in various fields use 2x poverty.
- • When using twice the poverty threshold, the number or percent low income happens to roughly equal the number or percent people of color in the United States.

#### **How does EJScreen determine percent low income?**

 • The ACS low income information is captured in the table *Ratio of Income to Poverty Level in the Past 12 Months* (ACS Table ID: C17002). The ACS divides the ratio of income to poverty into seven categories, as shown in Table 2.

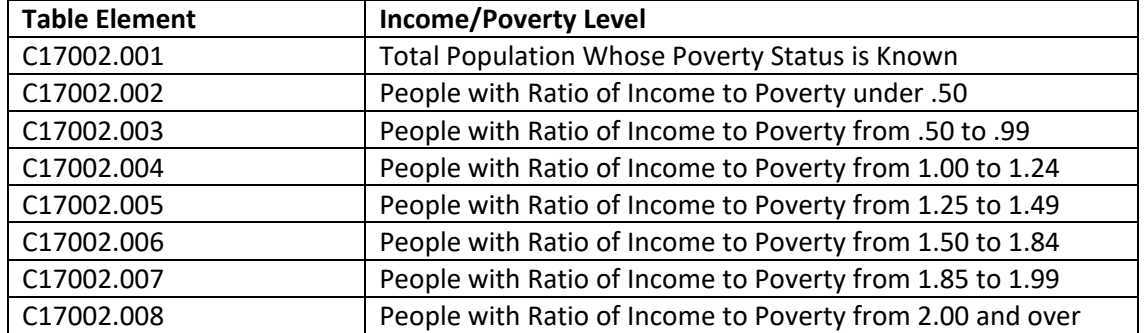

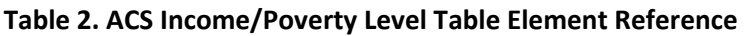

*Note: The data can be downloaded from th[e US Census Bureau's FTP Server.](https://www.census.gov/programs-surveys/acs/data/data-via-ftp.html)* 

• To calculate percent low income, two elements from Table 2 are used in the following equation:

17002.001 − 17002.008 % Low Income  $=$   $\frac{C17002.001}{C17002.001}$ 

 make the indicator more comparable, statistical percentiles are used. The percentiles for the the 50th percentile; if the value is lower, it would be placed below the 50th percentile. For 27%, that block group will be placed in the 80th percentile (which is higher than the 50th • In EJScreen, the raw values for the low income indicator range from 0% to 100%. In order to low income indicator range from 0 to 100% with a median at the 50th percentile, which corresponds to the raw value of 27%. If a raw value is higher than 27%, it would be placed above example, if the low income indicator raw value for a block group is 49%, which is higher than percentile).

### **Unemployment**

 Unemployment refers all those who did not have a job at all during the reporting period, made at least one specific active effort to find a job during the prior four weeks, and were available for work (unless temporarily ill). The [U.S. Census Bureau d](https://www.census.gov/topics/employment/labor-force/about/glossary.html)etermines unemployment through a series of questions in the ACS that establish several labor force elements.

The first parameter is whether or not an individual is age 16 or older. This is necessary because, under federal law, individuals under the age of 16 cannot fully participate in the labor force.

 as members of the labor force include students, stay-at-home parents, retired workers, and others who The second parameter is labor force participation. Individuals over the age of 16 who are not classified are not actively searching for employment. An individual can only be considered unemployed if they are part of the labor force.

 conducted), were actively looking for work during the last four weeks, and were available to accept a job. This also includes individuals who did not work at all during the reference week, were waiting to be illness. The last parameter is employment status. An individual is considered unemployed if they were neither "at work" nor "with a job but not at work" during the reference week (the week the survey was called back to a job from which they had been laid off, and were available for work except for temporary

#### **How does EJScreen determine unemployment?**

• The ACS unemployment information is captured in the table *Employment Status for the Population 16 Years and Over* (Table ID: B23025). The ACS divides the population age 16 or older into seven categories, which are shown in Table 3. EJScreen uses the Civilian Labor Force numbers.

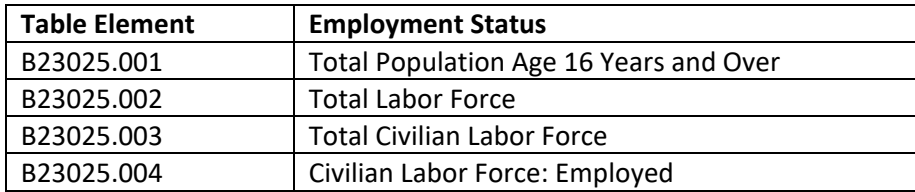

#### **Table 3: ACS Employment Status Table Element Reference**

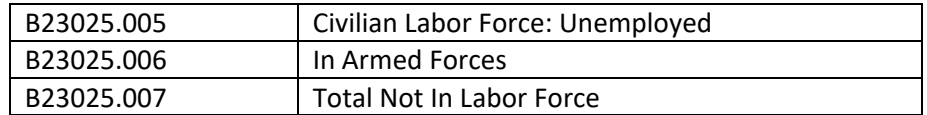

*Note: These data can be downloaded from the [US Census Bureau's FTP Server.](https://www.census.gov/programs-surveys/acs/data/data-via-ftp.html)* 

 • To calculate the percentage of unemployment in the civilian labor force, two elements from Table 3 are used in the following equation:

> *B23025.005* %  $Unemployment = \frac{1}{B23025.003}$

 make the indicator more comparable, statistical percentiles are used. The percentiles for the unemployment indicator range from 0 to 100% with a median at the 50th percentile, which the 50th percentile; if the value is lower, it would be placed below the 50th percentile. For example, block group will be placed in the 85th percentile (which is higher than the 50th percentile). • In EJScreen, the raw values for the unemployment indicator range from 0% to 100%. In order to corresponds to the raw value of 4.2%. If a raw value is higher than 4.2%, it would be placed above if the unemployment indicator raw value for a block group is 10%, which is higher than 4.2%, that

## **Limited English Speaking Household**

 A limited English speaking household is defined as a household in which no one age 14 and over speaks only English, or speaks a non-English language and speaks English "very well" as reported in the U.S. Census Bureau's ACS. The percent of limited English speaking households is used instead of the actual number of limited English speaking households because percentages account for possible differences among population sizes and make block groups comparable.

#### **How does EJScreen determine Limited English Speaking Households?**

 limited English speaking households into four language groups as shown in Table 4. • The ACS limited English speaking household information is captured in the table *Household*  Language by Household Limited English Speaking Status (ACS Table ID: C16002). The ACS divides

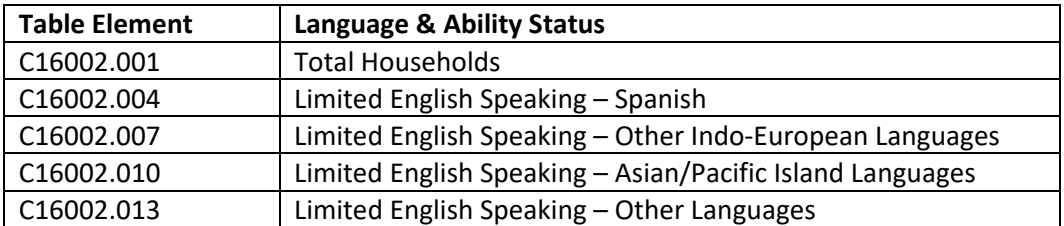

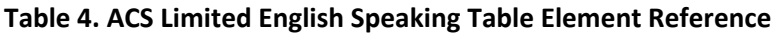

*Note: The data can be downloaded from th[e US Census Bureau's FTP Server](https://www.census.gov/programs-surveys/acs/data/data-via-ftp.html)*.

 • To calculate percent limited English speaking, the elements from Table 4 are used in the following equation:

 $C16002.004 + C16002.007 + C16002.010 + C16002.013$ % Limited English Speaking  $=$   $(16002.001)$ 

 • In EJScreen, the raw values for the limited English speaking household indicator range from 0% to 100%. In order to make the indicator more comparable, statistical percentiles are used. The percentiles for the limited English speaking household indicator range from 0 to 100% with a median 1.1%, it would be placed above the 50th percentile; if the value is lower, it would be placed below at the 50th percentile, which corresponds to the raw value of 1.1%. If a raw value is higher than the 50th percentile. For example, if the limited English speaking household indicator raw value for a block group is 8%, which is higher than 1.1%, that block group will be placed in the 80th percentile (which is higher than the 50th percentile).

#### **Less than High School Education**

Percent of people age 25 or older in a block group whose education is short of a high school diploma.

### **How does EJScreen determine less than high school education?**

• The ACS education information is captured in the table *Sex by Educational Attainment for the Population 25 Years and Over* (ACS Table ID: B15002). The ACS divides the education information by grade as shown in Table 5.

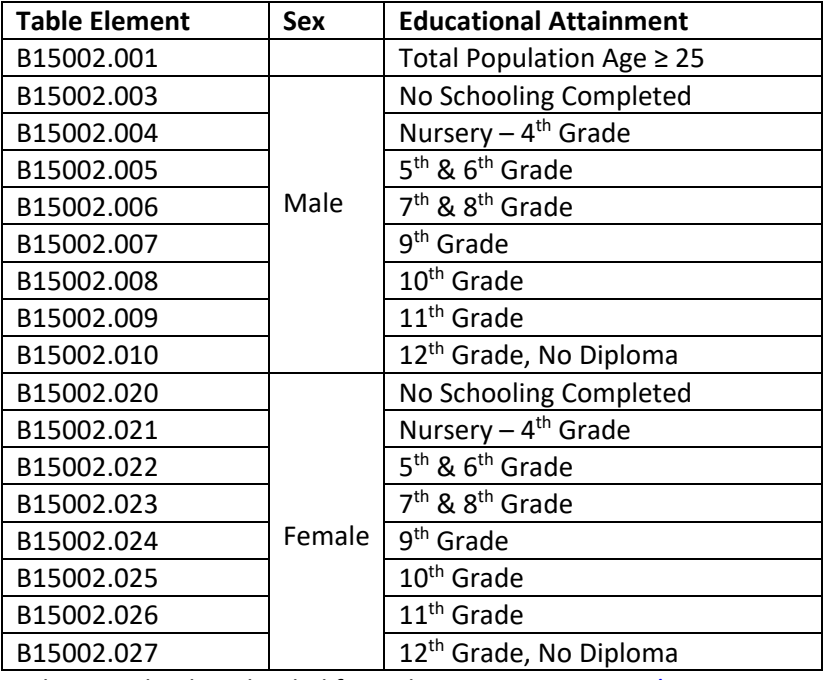

## **Table 5. ACS Educational Attainment Table Element Reference**

*Note: These data can be downloaded from the [US Census Bureau's FTP Server.](https://www.census.gov/programs-surveys/acs/data/data-via-ftp.html)* 

 • To calculate the percentage of the 25 and older population with less than high school education, the elements from Table 5 are used in the following equation:

% Less Than High School Education =  $\frac{B15002.003 + .004 + .005 + .006 + .007 + .008 + .009 + .010 + .020 + .021 + .022 + .023 + .024 + .025 + .026}{B15002.001}$ 

 • In EJScreen, the raw values for the less than high school education indicator range from 0% to 100%. the less than high school education indicator range from 0 to 100% with a median at the 50th For example, if the less than high school education indicator raw value for a block group is 20%, which is higher than 9%, that block group will be placed in the 80th percentile (which is higher than In order to make the indicator more comparable, statistical percentiles are used. The percentiles for percentile, which corresponds to the raw value of 9%. If a raw value is higher than 9%, it would be placed above the 50th percentile; if the value is lower, it would be placed below the 50th percentile. the 50th percentile).

#### **Individuals under Age 5**

#### *Percent of people in a block group under the age of 5.*

#### **How does EJScreen determine individuals under age 5?**

 • The ACS information on individuals under age 5 is captured in the table *Sex by Age* (ACS Table ID: B01001). The ACS divides the population into 23 age groups for each sex. The elements that were used are shown in Table 6.

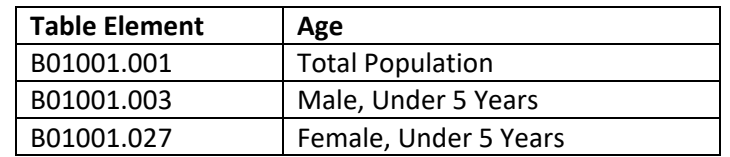

#### **Table 6. ACS Age Table Element Reference**

*Note: The data can be downloaded from th[e US Census Bureau's FTP Server.](https://www.census.gov/programs-surveys/acs/data/data-via-ftp.html)* 

• To calculate the percentage individuals under age of 5 for a block group, the elements from Table 6 are used in the following equation:

$$
\% \, individuals \, Under \, Age \, 5 = \frac{B01001.003 + B01001.027}{B01001.001}
$$

 the 50th percentile; if the value is lower, it would be placed below the 50th percentile. For example, that block group will be placed in the 80th percentile (which is higher than the 50th percentile). • In EJScreen, the raw values for the individuals under age 5 indicator range from 0% to 50%. In order to make the indicator more comparable, statistical percentiles are used. The percentiles for the individuals under age 5 indicator range from 0 to 100% with a median at the 50th percentile, which corresponds to the raw value of 5.6%. If a raw value is higher than 5.6%, it would be placed above if the individuals under age 5 indicator raw value for a block group is 9%, which is higher than 5.6%,

#### **Individuals over Age 64**

#### *Percent of people in a block group over the age of 64.*

#### **How does EJScreen determine individuals over age 64?**

 • The ACS information on individuals over age 64 is captured in the table *Sex by Age* (ACS Table ID: B01001). The ACS divides the population into 23 age groups for each sex. The elements that were used are shown in Table 7.

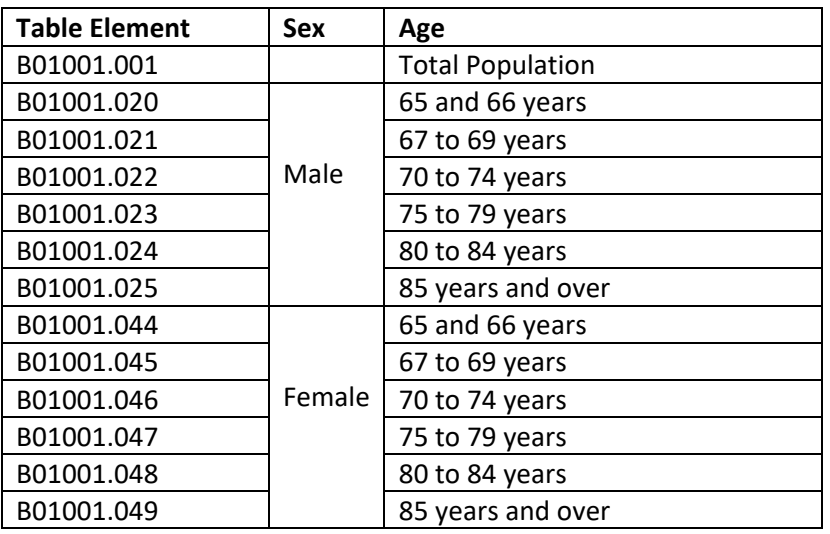

#### **Table 7. ACS Age Table Element Reference**

*Note: The data can be downloaded from th[e US Census Bureau's FTP Server.](https://www.census.gov/programs-surveys/acs/data/data-via-ftp.html)* 

• To calculate the percentage individuals over the age of 64 for a block group, the elements from Table 7 are used in the following equation:

% Individuals over Age 64 =  $\frac{B01001.020 + .021 + .022 + .023 + .024 + .025 + .044 + .045 + .046 + .047 + .048 + .049}{B01001.001}$ 

 individuals over age 64 indicator range from 0 to 100% with a median at the 50th percentile, which the 50th percentile; if the value is lower, it would be placed below the 50th percentile. For example, • In EJScreen, the raw values for the individuals over age 64 indicator range from 0% to 100%. In order to make the indicator more comparable, statistical percentiles are used. The percentiles for the corresponds to the raw value of 14.2%. If a raw value is higher than 14.2%, it would be placed above if the individuals over age 64 indicator raw value for a block group is 22%, which is higher than 14.2%, that block group will be placed in the 80th percentile (which is higher than the 50th percentile).

## <span id="page-12-0"></span>**Environmental Indicators in EJScreen**

For Version 2.2:

- • Particulate Matter (PM) 2.5 and Ozone values are derived from 2019 source data from EPA's Office of Air Quality Planning and Standards (OAQPS), Non-attainment areas (NAA).
- • Air Toxics data (Diesel PM, Cancer Risk, and Respiratory HI) are derived from 2019 source data from EPA's OAQPS.
- • Toxic Release to Air source provided by EPA's Office of Pollution Prevention and Toxics (OPPT) on May 16, 2023 from 2021 Risk-Screening Environmental Indicators (RSEI) modeled results.
- Traffic proximity source is derived from the 2020 Highway Performance Monitoring System (HPMS).
- Lead paint has been updated to Census Bureau's ACS 2017-2021 5-year Summary.
- Superfund proximity source is derived from Superfund Enterprise Management System (SEMS) database November 3 2022.
- • Risk Management Plan (RMP) facility proximity source is derived from EPA's Facility Registry Service (FRS) by selecting active facilities included in the RMP National Program System on October 31, 2022.
- Hazardous waste proximity sources are derived from operating Treatment, Storage, and Disposal Facilities (TSDFs) from RCRAInfo and Large Quantity Generators (LQGs) from the 2021 Biennial Reports (BR) on February 9, 2023.
- Underground Storage Tanks (UST) source provided by EPA's Office of Underground Storage Tanks on February 2, 2023.
- • Wastewater discharge source provided by EPA's OPPT on November 23, 2022 from 2020 RSEI modeled results.

## <span id="page-12-1"></span>**Summary Overview of Environmental Indicators Featured in EJScreen**

 This section describes the environmental indicator data used in EJScreen. EJScreen contains these 13 environmental indicators:

## **1. PM 2.5**

- o PM 2.5 levels in air measured using an annual average.
- **2. Ozone** 
	- o Ozone annual mean top 10 of daily maximum 8-hour concentration in air.
- **3. Diesel PM** 
	- o Diesel PM level in air.
- **4. Air toxics cancer risk** 
	- o Lifetime cancer risk from inhalation of air toxics.
- **5. Air toxics respiratory HI** 
	- o Ratio of exposure concentration to health-based reference concentration.
- **6. Toxic releases to air** 
	- o RSEI modeled toxicity-weighted concentrations in air of TRI listed chemicals.

## **7. Traffic proximity and volume**

 $\circ$  Count of vehicles (annual average daily traffic [AADT]) at major roads within 500 meters, divided by distance in meters (not kilometers [km]).

## **8. Lead paint**

o Percent of housing units built before 1960.

## **9. Superfund proximity**

 $\circ$  Count of proposed and listed NPL sites within 5 km (or nearest one beyond 5 km), each divided by distance in km. Count excludes deleted sites.

### **10. RMP facility proximity**

 o Count of RMP (potential chemical accident management plan) facilities within 5 km (or nearest one beyond 5 km), each divided by distance in km.

### **11. Hazardous waste proximity**

o Count of hazardous waste management facilities (TSDFs and LQGs) within 5 km (or nearest one beyond 5 km), each divided by distance in km.

## **12. Underground storage tanks (UST) and leaking UST (LUST)**

 $\circ$  Count of LUSTs (multiplied by a factor of 7.7) and the number of USTs within a 1,500foot buffered block group.

### **13. Wastewater discharge**

 o RSEI modeled Toxic Concentrations at stream segments within 500 meters, divided by distance in km.

## <span id="page-13-0"></span>**Detailed Descriptions of Environmental Indicators**

## **Environmental Indicator—PM 2.5**

#### **What is the PM 2.5 indicator?**

 cubic meter. PM 2.5 information included in EJScreen highlights areas across the U.S. that have the area is or is not meeting the national ambient air quality standard for PM 2.5 The PM 2.5 indicator is a measure of potential exposure to inhalable particles that are 2.5 micrometers or smaller. This is measured in terms of annual average concentration in air measured in micrograms per highest PM 2.5 levels when compared to the nation or state. It does not indicate whether a selected

 toxics risk measures (as opposed to exposure) users can turn to EJScreen's other three indicators: cancer The PM 2.5 indicator in EJScreen is a measure of potential exposure but not a measure of risk. The raw PM 2.5 data is compiled by census tract which is supplied for use in the tool by EPA's OAQPS. For air risk, respiratory HI, and diesel PM.

#### **How does EJScreen determine the PM 2.5 indicator?**

 The PM 2.5 indicator data was provided by EPA's OAQPS using a fusion of monitor data and Community Multiscale Air Quality (CMAQ) air quality modeling. For more information about the methods used, see [EPA Report EPA-454/S-15-001.](https://cfpub.epa.gov/ols/catalog/catalog_full_record.cfm?&FIELD4=CALLNUM&INPUT4=454%2FS%2D15%2D001&LIBCODE=&COLL=&SORT_TYPE=YRDESC&item_count=1) This is provided to EJScreen as a spreadsheet compiled by Census tracts.

 The tract values are re-assigned to each block group, so all block groups within each tract have the same PM 2.5 value as for the tract.

 range from 0 to 100% with a median at the 50th percentile, which corresponds to the raw value of a block group is 9.78, which is higher than 8.19954, that block group will be placed in the 89th percentile In EJScreen, the raw values for the PM 2.5 indicator range from 2.39033 to 12.1372. In order to make the indicator more comparable, statistical percentiles are used. The percentiles for the PM 2.5 indicator 8.19954. If a raw value is higher than 8.19954, it would be placed above the 50th percentile; if the value is lower, it would be placed below the 50th percentile. For example, if the PM 2.5 indicator raw value for (which is higher than the 50th percentile).

## **Where to find more information on PM 2.5?**

For more information about PM, please visit **EPA's website on PM**. For real-time and forecasted information about all standard EPA air quality criteria, please visit EPA's [AirNow website.](https://www.airnow.gov/)

### **Environmental Indicator—Ozone**

#### **What is the ozone indicator?**

 (henceforth referred to as the "peak concentration metric"). EJScreen is replacing the seasonal mean metric with the peak concentration metric so that it is more consistent with the form of the  $O_3$  NAAQS<sup>[1](#page-14-0)</sup>. This better represents the NAAQS attainment status of areas across the nation and exposure to peak  U.S. EPA, 2020b). The ozone indicator in EJScreen is a measure of potential exposure but not a measure The ozone indicator in EJScreen v2.2 reflects the annual mean of the 10 highest MDA8  $O<sub>3</sub>$  concentrations ozone concentrations tied to respiratory effects in controlled human exposure studies (U.S. EPA, 2020a; of risk.

## **How does EJScreen determine the ozone indicator?**

[454/S-15-001.](https://cfpub.epa.gov/ols/catalog/catalog_full_record.cfm?&FIELD4=CALLNUM&INPUT4=454%2FS%2D15%2D001&LIBCODE=&COLL=&SORT_TYPE=YRDESC&item_count=1) This is provided to EJScreen as a spreadsheet compiled by Census tracts. The tract values The ozone indicator data was provided as a spreadsheet by EPA's OAQPS using a fusion of monitor data and CMAQ air quality modeling. For more information about the methods used, see [EPA Report EPA](https://cfpub.epa.gov/ols/catalog/catalog_full_record.cfm?&FIELD4=CALLNUM&INPUT4=454%2FS%2D15%2D001&LIBCODE=&COLL=&SORT_TYPE=YRDESC&item_count=1)are assigned to each block group, so all block groups within each tract have the same ozone value as for the tract.

 indicator more comparable, statistical percentiles are used. The percentiles for the ozone indicator 61.0511. If a raw value is higher than 61.0511, it would be placed above the 50th percentile; if the value In EJScreen, the raw values for the ozone indicator range from 42.834 to 100.2572. In order to make the range from 0 to 100% with a median at the 50th percentile, which corresponds to the raw value of is lower, it would be placed below the 50th percentile. For example, if the ozone indicator raw value for

<span id="page-14-0"></span><sup>&</sup>lt;sup>1</sup> While the form of the O<sub>3</sub> NAAQS is based on the annual 4<sup>th</sup> highest MDA8 O<sub>3</sub> value, here we look at an average across the top 10 days which will span days above and below the value of the 4<sup>th</sup> high. By looking at an average across multiple days rather than a single day, this metric provides more year-to-year stability while still representing concentrations that correspond to peak ozone exposure.

 a block group is 67.1, which is higher than 61.0511, that block group will be placed in the 86th percentile (which is higher than the 50th percentile).

### **Where to find more information on ozone?**

To learn more, visi[t EPA's website on ozone.](https://www.epa.gov/ground-level-ozone-pollution) For real-time and forecasted information about all standard EPA air quality criteria, please visit EPA's [AirNow website.](https://www.airnow.gov/)

### **References:**

 Berrocal, V. J.; Gelfand, A. E.; and Holland, D. M. (2011). Space-Time Data fusion Under Error in Computer Model Output: An Application to Modeling Air Quality. *Biometrics*, DOI: 10.1111/j.1541- 0420.2011.01725.x.

 U.S. EPA. (2015). Regulatory Impact Analysis of the Final Revisions to the National Ambient Air Quality o3 ria final 2015-09.pdf Standards for Ground-Level Ozone. U.S. Environmental Protection Agency, Research Triangle Park, NC. EPA-452/R-15-007. Available from: [https://www.epa.gov/sites/default/files/2020-07/documents/naaqs-](https://www.epa.gov/sites/default/files/2020-07/documents/naaqs-o3_ria_final_2015-09.pdf)

<u>o3\_ria\_final\_2015-09.pdf</u><br>U.S. EPA. (2020a). Integrated Science Assessment (ISA) for Ozone and Related Photochemical Oxidants Available from: https://cfpub.epa.gov/ncea/isa/recordisplay.cfm?deid=348522 (Final Report, Apr 2020). U.S. Environmental Protection Agency, Washington, DC, EPA-600/R-20-012.

 U.S. EPA. (2020b). Policy Assessment (PA) for the Review of the Ozone National Ambient Air Quality final pa-05-29-20compressed.pdf Standards (Final Report, May 2020). U.S. Environmental Protection Agency, Research Triangle Park, NC. EPA-452/R-20-001. Available from: [https://www.epa.gov/sites/default/files/2020-05/documents/o3-](https://www.epa.gov/sites/default/files/2020-05/documents/o3-final_pa-05-29-20compressed.pdf)

03/documents/revised\_csapr\_update\_ria\_final.pdf U.S. EPA. (2021). Regulatory Impact Analysis for the Final Revised Cross-State Air Pollution Rule (CSAPR) Update for the 2008 Ozone NAAQS. U.S. Environmental Protection Agency, Research Triangle Park, NC. EPA-452/R-21-002. Available from: [https://www.epa.gov/sites/default/files/2021-](https://www.epa.gov/sites/default/files/2021-03/documents/revised_csapr_update_ria_final.pdf)

## **Environmental Indicator—Diesel PM**

## **What is the Diesel PM indicator?**

AirToxScreen. The raw indicator is expressed in units of micrograms per cubic meter ( $\mu$ g/m<sup>3</sup>), and reported at the Census tract level. Block group level values are assigned by repeating each parent tract The Diesel PM indicator is the estimated concentration of Diesel PM as provided by the 2019 level value. EJScreen converts Diesel PM concentrations into percentiles.

## **How does EJScreen determine the Diesel PM indicator?**

Diesel PM concentrations are provided by a spreadsheet from EPA OAQPS. The source data is compiled by Census tract. The tract values are repeated for each Census block group.

 In EJScreen, statistical percentiles are calculated from the raw Diesel PM indicator to make it more correspondingto a raw value of 0.2162  $\mu$ g/m<sup>3</sup>, and with the 95th percentile corresponding to a raw concentrations ranging from 0.6077 to 1.996  $\mu$ g/m<sup>3</sup>. comparable. The raw values for the Diesel PM indicator range from 2.524 X10<sup>-6</sup> to 1.996 μg/m<sup>3</sup>.. The percentiles for the Diesel PM indicator range from 0 to 100% with a median at the 50th percentile value of 0.6077 μg/m<sup>3</sup>.. The 95<sup>th</sup> percentile and greater mapping bin corresponds to Diesel PM

## **Where to find more information on Diesel PM?**

 evaluation of air toxics in the United States. This effort aims to prioritize air toxics, emission sources, and here provide broad estimates of health risks over geographic areas of the country, not definitive risks to specific individuals or locations. More information on the AirToxScreen can be found at: Diesel PM comes from EPA's AirToxScreen. The AirToxScreenis the Agency's ongoing, comprehensive locations of interest for further study. It is important to remember that the air toxics data presented [https://www.epa.gov/AirToxScreen.](https://www.epa.gov/AirToxScreen)

#### **Environmental Indicator—Air Toxics Cancer Risk**

## **What is the air toxics cancer risk indicator?**

 The air toxics cancer risk indicator is the estimated lifetime inhalation cancer risk from the analyzed persons per million over a 70-year lifetime. The data is reported at the Census tract level. Block group carcinogens in ambient outdoor air, as provided by the 2019 AirToxScreen. The value of the indicator is level values are assigned by repeating each parent tract level value. EJScreen converts lifetime cancer risks into percentiles.

## **How does EJScreen determine the air toxics cancer risk indicator?**

- OAQPS. The source data is compiled by Census tract. • The indicator data for air toxics cancer risk per million are provided by a spreadsheet from EPA
- The tract values are repeated for each Census block group.
- • In EJScreen, the raw values for the air toxics cancer risk indicator range from 8.0 to 2000.0. In mapping bin corresponds to cancer risks ranging from 50 to 2,000-in-a-million. order to make the indicator more comparable, statistical percentiles are used. The percentiles for the air toxics cancer risk indicator range from 0 to 100% with the 35th percentile corresponding to a raw value of 30, with the 84th percentile corresponding to a raw value of 40, and the 98th percentile corresponding to a raw value of 50.. The 95th percentile and greater
- To estimate air toxics cancer risks, EPA applied health benchmarks (unit risk estimates (UREs)) from cancer dose-response assessments to the modeled exposure concentrations for a given chemical. These per-pollutant cancer risks were summed for all air toxics for each census tract.

## **Where to find more information on air toxics cancer risk?**

 comprehensive evaluation of air toxics in the United States. This effort aims to prioritize air toxics, emission sources, and locations of interest for further study. It is important to remember that the air toxics data presented here provide broad estimates of health risks over geographic areas of the country, Air toxics cancer risk comes from EPA's AirToxScreen. The AirToxScreen is the Agency's ongoing,

 not definitive risks to specific individuals or locations. More information on the AirToxScreen can be found at:<https://www.epa.gov/AirToxScreen>

### **Environmental Indicator—Air Toxics Respiratory HI**

### **What is the air toxics respiratory HI indicator?**

The air toxics respiratory Hazard Index indicator is the respiratory Hazard Index from the analyzed toxic pollutants in ambient outdoor air, as provided by the 2019 AirToxScreen. The data is reported at the Census tract level. Block group level values are assigned by repeating each parent tract level value. EJScreen respiratory Hazard Indices into percentiles.

### **How does EJScreen determine the air toxics respiratory HI indicator?**

 OAQPS. The source data is compiled by Census tract. An HI of 1 or lower means air toxics are unlikely to cause adverse noncancer health effects over a lifetime of exposure. However, an HI greater than 1 does The indicator data for air toxics respiratory Hazard Index are provided by a spreadsheet from EPA not necessarily mean adverse effects are likely.

The tract values are repeated for each Census block group.

 corresponding to a raw value of 0.3, with the 70th percentile corresponding to a raw value of 0.4, and • In EJScreen, the raw values for the air toxics respiratory Hazard Index indicator range from 0.05 to 4. In order to make the indicator more comparable, statistical percentiles are used. The percentiles for the air toxics respiratory Hazard Index indicator range from 0 to 100% with the 31st percentile with the 92nd percentile corresponding to raw values ranging from 0.5 to 3. The 95th percentile and greater mapping bin corresponds to air toxics respiratory Hazard Index of 4. The 90 - 95th percentile mapping bin corresponds to air toxics respiratory Hazard Indices ranging from 0.5 to 3

 noncancer hazard quotients (HQs) for individual air toxics that cause similar adverse health effects. The individual air toxics that affect the same organ or organ system. • Air toxics estimated chronic noncancer hazards for multiple air toxics by summing chronic result is a HI. Aggregation in this way produces a target-organ-specific HI, defined as a sum of HQs for

## **Where to find more information on the air toxics respiratory HI indicator?**

 ongoing, comprehensive evaluation of air toxics in the United States. This effort aims to prioritize air country, not definitive risks to specific individuals or locations. More information on the AirToxScreen can be found at: [https://www.epa.gov/AirToxScreen.](https://www.epa.gov/AirToxScreen) Air toxics respiratory Hazard Index originates from EPA's AirToxScreen. The AirToxScreen is the Agency's toxics, emission sources, and locations of interest for further study. It is important to remember that the air toxics data presented here provide broad estimates of health risks over geographic areas of the

## **Environmental Indicator—Toxic Releases to Air**

## **What is the Toxic Releases to Air indicator?**

 The Toxics Releases to Air indicator quantifies relative potential human health impacts of certain chemicals included on the list of toxic chemicals established under section 313 of the Emergency Planning and Community Right-to-Know Act (EPCRA) based on the quantities released to air by facilities. The indicator is derived by considering the quantities of the chemical(s) released to air, modeling the concentrations in air, and weighting the chemical concentrations by the relative toxicity(ities) of the fate of the chemical(s) in air based on an approximate point of release, determining chemical chemical(s). Average annual toxicity-weighted concentration results from all modeled air releases are aggregated at the U.S. Census block group and other geographies in EJScreen.

#### **How does EJScreen determine the Toxic Releases to Air indicator?**

- Indicators (RSEI) model to estimate average annual chemical concentrations in air weighted by • The Toxics Releases to Air indicator utilizes chemical release and transfer data reported by facilities to EPA's Toxics Release Inventory (TRI) Program along with EPA's Risk-Screening Environmental relative toxicity.
- Average annual toxicity-weighted concentrations for the air environmental pathway from the RSEI Geographic Microdata were calculated using the most recent RSEI model version and TRI reported data.
- based on the intersections of the RSEI model grid cells with the EJScreen boundaries for U.S. Census block groups and island areas (i.e., U.S. Territories). The data were provided as a polygon feature • OPPT provided average annual toxicity-weighted concentration results, aggregated and assigned class in a file geodatabase.
- • To put each indicator value in perspective, OEJECR generated statistical percentiles from the indicator results for different geographic scale comparisons (e.g., national, state). supplied toxicity-weighted air concentration data using standard EJScreen algorithms to produce
- • In EJScreen, the raw values for the Toxic Releases to Air indicator range from 0 to 4,512,172.1. In example, if the Toxic Releases to Air indicator raw value for a block group is 3122, which is higher than 603.032, that block group will be placed in the 80th percentile (which is higher than the 50th order to make the indicator more comparable, statistical percentiles are used. The percentiles for the Toxic Releases to Air indicator range from 0 to 100% with a median at the 50th percentile, which corresponds to the raw value of 603.032. If a raw value is higher than 603.032, it would be placed above the 50th percentile; if the value is lower, it would be placed below the 50th percentile. For percentile).

#### **Where to find more information on Toxic Releases to Air?**

Source data for the Toxics Releases to Air indicator are derived from data used in and results from EPA's [Risk-Screening Environmental Indicators \(RSEI\) model.](https://www.epa.gov/rsei) RSEI model results offer a screening-level and management activities of chemicals included on the Toxics Release Inventory list, established and RSEI primarily relies on data submitted by regulated facilities to EPA's Toxics Release Inventory (TRI) geographic perspective for relative comparisons of potential health impacts resulting from certain waste maintained under section 313 of the Emergency Planning and Community Right-to-Know Act (EPCRA). [Program,](https://www.epa.gov/toxics-release-inventory-tri-program) which compiles and makes available the information reported by facilities that are subject to

 for air, as well as other geographic-based RSEI modeled results can be found and further analyzed by visiting the **RSEI Geographic Microdata website**. the TRI reporting requirements. More details and information on the RSEI Geographic Microdata results

### **Environmental Indicator—Traffic Proximity**

### **What is the traffic proximity indicator?**

 The traffic proximity indicator is based on AADT count divided by distance in meters from the Census block centroid. The proximity score is based on the traffic within a search radius of 500 meters (or great majority of road segments (with traffic data) that could have a significant impact on the local traffic is given more weight, and the distant traffic is given less weight, through inverse distance weighting. For example, traffic 500 meters away is given only one tenth as much weight as traffic 50 further if none is found in that radius). This distance was selected to be large enough to capture the residents, balanced against the need to limit the scope due to computational constraints. The closest meters away.

 segments, which would have resulted in overcounting. The following steps were taken to ensure each AADT is used only once: created a new text column by concatenating Route\_ID and AADT, then performed a spatial dissolve operation based on the concatenated string, which resulted in a final set of For release 2.2, the 2020 version of the HPMS data contained overlapping and/or coincident line non-overlapping segments. The process was applied to all states.

## **Why is traffic proximity an indicator in EJScreen?**

- aspects of very close proximity to very high volumes of traffic, which include asthma and cardiovascular and heart disease, among others. • Proximity to roads can provide access to jobs, health care, food, recreational opportunities, and other benefits. However, in EJScreen, the indicator is designed to screen for the negative
- • Residential proximity to traffic has been associated with various health impacts, particularly asthma exacerbation and possibly onset of asthma, as well as mortality rates. Proximity to traffic has also been associated with subclinical atherosclerosis (a key pathology underlying cardiovascular disease [CVD]), prevalence of CVD and coronary heart disease (CHD), incidence of myocardial infarction, and CVD mortality.

#### **How does EJScreen determine the traffic proximity indicator?**

 due to computational constraints. The weighted scores are then multiplied by AADT to produce • Highway segments are from the HPMS lines and AADT counts are from the 2020 HPMS release, Federal Highway Administration, U.S. Department of Transportation (DOT). Proximity scores are calculated by assigning inverse distance weighted scores to Census blocks (distance between block centroids and highway segments). Note that blocks outside a 3-km cutoff are set to *null*  the final block scores. The results are aggregated to the parent block group using the population weight for each block within the block group.

- Information about HPMS can be found on this **FHWA website**. The 2020 spatial HPMS data is EJScreen processing uses a subset of highways that include: available by state from this DOT-hosted ArcGIS server: [https://geo.dot.gov/server/services.](https://geo.dot.gov/server/services)
	- o Interstates
	- o Principal Arterial—Other Freeways and Expressways
	- o Principal Arterial—Other
	- o Minor Arterial in urban areas
- make the indicator more comparable, statistical percentiles are used. The percentiles for traffic proximity range from 0 to 100% with a median at the 50th percentile, which corresponds to the percentile; if the value is lower, it would be placed below the 50th percentile. For example, if the traffic proximity raw value for a block group is 406.0, which is higher than 76.2823, that • In EJScreen, the raw values for traffic proximity range from 0.000023 to [20,547.24.](https://20,547.24) In order to raw value of 76.2823. If a raw value is higher than 76.2823, it would be placed above the 50th block group will be placed in the 88th percentile (which is higher than the 50th percentile).

### **Environmental Indicator—Lead Paint Indicator**

### **What is the lead paint indicator?**

 The lead paint indicator is the percentage of occupied housing units built before 1960, calculated from the U.S. Census Bureau's ACS 5-year summary estimates on age of housing stock. EJScreen uses age of housing stock as a surrogate for potential lead exposure as regulations banning lead-based residential paint in 1978 led to the reduction and finally an end to the use of such paint in housing. The percentage of older housing units is a proxy for potential exposure to lead paint and lead-containing dust that accumulates indoors, in homes, or in other buildings where lead paint was used. EJScreen uses housing units built before 1960.

## **How does EJScreen determine the lead paint indicator?**

- The data are derived from the ACS Summary, block group-level estimates.
- • The ACS information on lead paint is captured in the table *Year Structure Built* (ACS Table ID: B25034). The elements that were used are shown in Table 8.

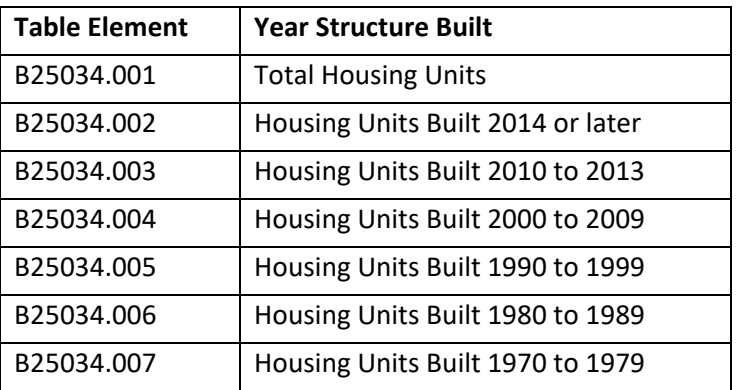

#### **Table 8. ACS Year Structure Built Table**

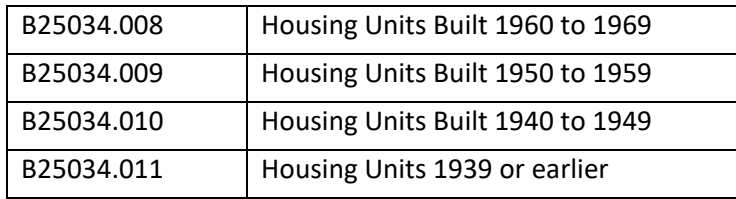

*Note: The data can be downloaded from th[e US Census Bureau's FTP Server.](https://www.census.gov/programs-surveys/acs/data/data-via-ftp.html)* 

 • To calculate the lead paint indicator, which is an indicator for percent pre-1960 housing units, four elements from Table 8 are used in the following equation:

% Lead Paint =  $\frac{(B25034.009 + B25034.010 + B25034.011)}{B25034.001}$ 

 paint indicator range from 0 to 100% with a median at the 50th percentile, which corresponds • In EJScreen, the raw values for the lead paint indicator range from 0 to 100%. In order to make the indicator more comparable, statistical percentiles are used. The percentiles for the lead to the raw value of 21.49%. If a raw value is higher than 21.49%, it would be placed above the 50th percentile; if the value is lower, it would be placed below the 50th percentile. For example, if the lead paint indicator raw value for a block group is 30%, which is higher than 21.49%, that block group will be placed in the 59th percentile (which is higher than the 50th percentile).

#### **Environmental Indicator—Superfund Proximity**

#### **What is the Superfund proximity indicator?**

 the National Priorities List (NPL) in each block group within 5 km of the average resident in a block The Superfund proximity indicator is reflective of the total count of sites proposed and listed (final) on group, divided by distance, calculated as the population-weighted average of blocks in each block group.

#### **How does EJScreen determine the Superfund proximity indicator?**

- centroids and facilities). The results are aggregated to the parent block group using the • Final and proposed NPL sites are downloaded from the SEMS [website.](https://cumulis.epa.gov/supercpad/CurSites/srchsites.cfm) Proximity scores are calculated by assigning distance-weighted scores to 2010 Census blocks (distance between block population weight for each block within the block group.
- • In EJScreen, the raw values for the Superfund proximity indicator range from 0.001 to 11.89174. In order to make the indicator more comparable, statistical percentiles are used. The percentiles for the Superfund proximity indicator range from 0 to 100% with a median at the 50th 0.0600487, it would be placed above the 50th percentile; if the value is lower, it would be 64th percentile (which is higher than the 50th percentile). percentile, which corresponds to the raw value of 0.0600487. If a raw value is higher than placed below the 50th percentile. For example, if the Superfund proximity indicator raw value for a block group is 0.092, which is higher than 0.0600487, that block group will be placed in the
- More information about NPL sites can be found on this **SEMS website**.

## **Environmental Indicator—RMP Facility Proximity**

## **What is the RMP facility proximity indicator?**

 within 5 km of the average resident in a block group, divided by distance, calculated as the population- weighted average of blocks in each block group. For release 2.2, only active facilities were counted, The RMP facility proximity is reflective of the total count of active RMP facilities in each block group which reduced the number of facilities and scores from the previous release, which counted all facilities.

### **How does EJScreen determine the RMP facility proximity indicator?**

- RMP facilities are pulled from EPA's FRS by selecting active facilities included in the RMP National Program System.
- • Proximity scores are calculated by assigning distance-weighted scores to Census blocks (distance between block centroids and facilities). The results are assigned to block groups through population-weighted block to block group assignments.
- RMP facilities are queried by using the **FRS Query website** and selecting RMP in the program system list.
- percentiles for the RMP facility proximity indicator range from 0 to 100% with a median at the 0.166496, it would be placed above the 50th percentile; if the value is lower, it would be placed block group is 0.573, which is higher than 0.166496, that block group will be placed in the 79th • In EJScreen, the raw values for the RMP facility proximity indicator range is from 0.0014 to 16.18374. In order to make the indicator more comparable, statistical percentiles are used. The 50th percentile, which corresponds to the raw value of 0.166496. If a raw value is higher than below the 50th percentile. For example, if the RMP facility proximity indicator raw value for a percentile (which is higher than the 50th percentile).

#### **Environmental Indicator—Hazardous Waste Proximity**

### **What is the hazardous waste proximity indicator?**

 The hazardous waste proximity indicator is reflective of the total count of hazardous waste facilities in each block group within 5 km of the average resident in a block group, divided by distance, calculated as the population-weighted average of blocks in each block group. Hazardous waste facilities are defined as Resource Conservation and Recovery Act (RCRA) handlers that are either operating TSDFs from RCRA or reporting LQGs from the 2021 BR.

## **How does EJScreen determine the hazardous waste proximity?**

- • Proximity scores are calculated by assigning distance weighted scores to Census blocks (distance between block centroids and facilities). The results are assigned to block groups through population-weighted block to block group assignments.
- TSDFs are collected by using the [RCRAInfo Search website](https://enviro.epa.gov/facts/rcrainfo/search.html) and selecting TSDF Handler Universe.
- 2021 BR LQGs are collected by using the [BR Search website.](https://www.epa.gov/enviro/br-search)
- 74.7876. In order to make the indicator more comparable, statistical percentiles are used. The • In EJScreen, the raw values for the hazardous waste proximity indicator range is from 0.00075 to

 percentiles for the hazardous waste proximity indicator range from 0 to 100% with a median at the 50th percentile, which corresponds to the raw value of 0.504194. If a raw value is higher value for a block group is 1.440, which is higher than 0.504194, that block group will be placed in than 0.504194, it would be placed above the 50th percentile; if the value is lower, it would be placed below the 50th percentile. For example, if the hazardous waste proximity indicator raw the 68th percentile (which is higher than the 50th percentile).

### **Environmental Indicator—Underground Storage Tanks**

## **What is the UST indicator?**

 is derived by the weighted sum of active LUSTs and sum of active and temporarily out of service USTs The UST indicator quantifies the relative risk of being affected by a LUST for a block group. The indicator within a certain distance from a block group.

## **How does EJScreen determine the UST indicator?**

- The UST indicator scores are provided by the EPA Office of Underground Storage Tanks.
- number of active USTs divided by the average number of LUSTs in the U.S. backlog (cleanups by a release. See [EPA's website on underground and leaking underground storage tanks](https://www.epa.gov/ust) for • EJScreen's UST indicator is calculated using the sum of LUSTs (multiplied by a factor of 7.7) and the number of USTs within a 1,500-foot buffered block group. That number is then divided by the area of the buffered block group in km². The 7.7 multiplier is derived from the average remaining) from 2011-2020. A 1,500-foot buffer is used as a radius of influence for the Benzene plume migration to encompass USTs/LUSTs near block groups that could potentially be affected more information.
- indicator more comparable, statistical percentiles are used. The percentiles for the UST indicator range from 0 to 100% with a median at the 50th percentile, which corresponds to the raw value the value is lower, it would be placed below the 50th percentile. For example, if the UST indicator raw value for a block group is 5.6, which is higher than 1.14384, that block group will • In EJScreen, the raw values for the UST indicator range from 0 to 143.5955. In order to make the of 1.14384. If a raw value is higher than 1.14384, it would be placed above the 50th percentile; if be placed in the 80th percentile (which is higher than the 50th percentile).
- To calculate the UST indicator for a block group, the following equation is used:

UST Indicator =  $\frac{(\# of \; LUSTs \times 7.7) + (\# of \; Active \; USTs)}{Area \; of \; buffer}$ 

#### **Environmental Indicator—Wastewater Discharge**

## **What is the wastewater discharge indicator?**

 The wastewater discharge indicator quantifies a block group's relative risk of exposure to pollutants in downstream water bodies. This is achieved using toxicity-weighted concentrations in stream reach

segments within 500 meters of a block centroid, divided by distance in meters, presented as the population-weighted average of blocks in each block group.

## **How does EJScreen determine the wastewater discharge indicator?**

- <span id="page-24-0"></span>• The wastewater discharge indicator utilizes pollutant loadings from the Discharge Monitoring Report (DMR) Loading Tool along with the RSEI model to estimate concentrations of pollutants in downstream water bodies and derive a toxicity-weighted concentration.
- • To place higher emphasis on stream reaches with higher toxicity-weighted pollutant block centroid is divided by the distance in meters to the Census block centroid to create a concentrations, the toxicity-weighted value for all stream reaches within 500 meters of a Census weighted proximity value indicating a block's risk of exposure to pollutants in the stream reaches.
- The results are aggregated to the parent block group using the population weight for each block within the block group. The population weights come from the 2010 Census. Minor adjustments are needed to crosswalk Census 2010 blocks and 2021 blocks.
- The data was provided by EPA as a polyline feature class in a file geodatabase.
- 0.00115609, it would be placed above the 50th percentile; if the value is lower, it would be • In EJScreen, the raw values for the wastewater discharge indicator range from 0 to 381,435.1. In order to make the indicator more comparable, statistical percentiles are used. The percentiles for the wastewater discharge indicator range from 0 to 100% with a median at the 50th percentile, which corresponds to the raw value of 0.00115609. If a raw value is higher than placed below the 50th percentile. For example, if the wastewater discharge indicator raw value for a block group is 0.045, which is higher than 0.00115609, that block group will be placed in the 78th percentile (which is higher than the 50th percentile).

## **Considerations for Selection of Environmental Indicators in EJScreen**

 A variety of considerations has informed the selection of these environmental indicators; in general, the selected indicators exhibit the following characteristics:

- • Resolution: Screening level data are available (or could be readily developed) at the block group level (or at least close to this resolution).
- Coverage: Screening level data are available (or could be readily developed) for the entire United States (or with nearly complete coverage).
- • Relevance to EJ: Pollutants or impacts are relevant to EJ (e.g., differences between groups have been indicated in exposures, susceptibility, or health endpoints associated with the exposures).
- • Public health significance: Pollutants or impacts are potentially important in the United States (e.g., notable impacts estimated or significant concerns have been expressed, at least locally, or exposure has been linked to health endpoints with substantial impacts nationwide).

# <span id="page-25-0"></span> **3 Overview of Indexes in EJScreen**

 This section describes the environmental and socioeconomic indexes featured in the tool, why they are included, and how they are derived.

## <span id="page-25-1"></span>**Demographic Indexes Included in EJScreen**

 EJScreen includes two demographic indexes based on different variations of the socioeconomic indicators. The two demographic indexes featured in EJScreen are:

- • **Demographic Index** is based on the average of two demographic indicators: percent low-income and percent people of color.
- **Supplemental Demographic Index** is based on the average of five socioeconomic indicators: percent low-income, percent limited English speaking, percent less than high school education, percent unemployed, and low life expectancy.

## <span id="page-25-2"></span>**Demographic Index**

### **What is the Demographic Index in EJScreen?**

The Demographic Index in EJScreen is a combination of percent low-income and percent people of color. These are the two demographic factors explicitly named in [Executive Order 12898](https://www.archives.gov/files/federal-register/executive-orders/pdf/12898.pdf) on Environmental Justice. For each Census block group, these two numbers are simply averaged together. The formula is as follows:

*Demographic Index* = 
$$
\frac{\% Low Income + \% People of Color}{2}
$$

 For example, if a Census block group has a low income indicator value of 25% and a people of color indicator value of 75%, the Demographic Index value would be 50%.

### **How does EJScreen determine the Demographic Index?**

EJScreen uses these two demographic indicators:

 1. The ACS low income information is captured in the table *Ratio of Income to Poverty Level in the Past 12 Months* (ACS Table ID: C17002). The ACS divides the ratio of income to poverty into seven categories, as shown in Table 9.

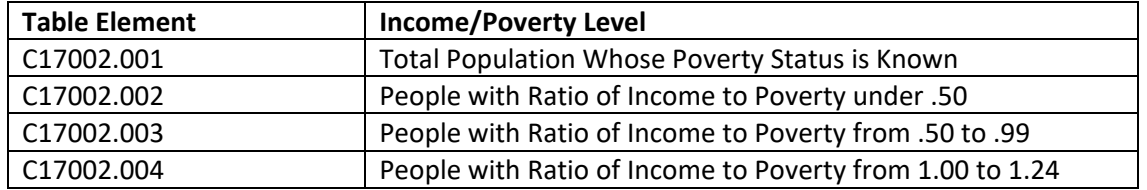

#### **Table 9. ACS Income/Poverty Level Table Element Reference**

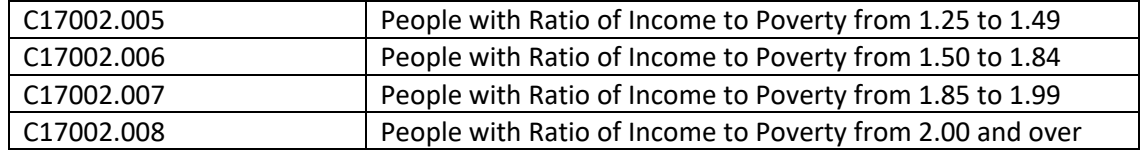

*Note: The data can be downloaded from th[e US Census Bureau's FTP Server.](https://www.census.gov/programs-surveys/acs/data/data-via-ftp.html)* 

• To calculate percent low income, two elements from Table 9 are used in the following equation:

% Low Income = 
$$
\frac{C17002.001 - C17002.008}{C17002.001}
$$

2. The ACS people of color information is captured in the table *Hispanic or Latino Origin by Race* (ACS Table ID: B03002). The ACS divides race and Hispanic status into 21 categories, four of which are shown in Table 10.

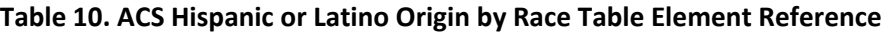

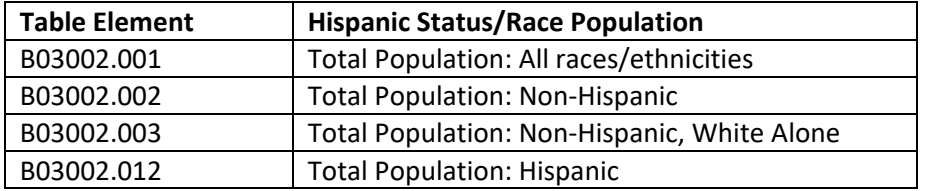

*Note: The data can be downloaded from th[e US Census Bureau's FTP Server.](https://www.census.gov/programs-surveys/acs/data/data-via-ftp.html)* 

 • To calculate percent people of color, two elements from Table 10 are used in the following equation:

% People of Color = 
$$
\frac{B03002.001 - B03002.003}{B03002.001}
$$

• To calculate the EJScreen Demographic Index, the results from the two previous calculations are averaged as follows:

*Demographic Index* = 
$$
\frac{\% Low Income + \% People of Color}{2}
$$

 range from 0 to 100% with a median at the 50th percentile, which corresponds to the raw value of In EJScreen, the raw values for the Demographic Index range from 0% to 100%. In order to make the indicator more comparable, statistical percentiles are used. The percentiles for the Demographic Index 28.6%. If a raw value is higher than 28.6%, it would be placed above the 50th percentile; if the value is lower, it would be placed below the 50th percentile. For example, if the Demographic Index raw value

 for a block group is 50%, which is higher than 28.6%, that block group will be placed in the 75th  percentile (which is higher than the 50th percentile).

## **Why is the Demographic Index in EJScreen?**

- These are the two demographic factors explicitly named in [Executive Order 12898](https://www.archives.gov/files/federal-register/executive-orders/pdf/12898.pdf) on Environmental Justice.
- Low income and people of color populations often experience greater exposure to environmental burdens than the general population as a whole.
- • Many studies have established that sources of environmental hazards are often located and concentrated in areas that are dominated by low income and people of color populations.

## <span id="page-27-0"></span>**Supplemental Demographic Index**

## **What is the Supplemental Demographic Index in EJScreen?**

 The Supplemental Demographic Index uses the same updated methodology and calculation as the EJ English speaking, and percent less than high school education. Indexes but replaces the current Demographic Index (the average percent low-income and percent people of color) with a supplemental five-factor demographic index. The five socioeconomic indicators considered are percent low life expectancy, percent low-income, percent unemployed, percent limited

## **How does EJScreen determine the Supplemental Demographic Index?**

The Supplemental Demographic Index is the average of the following five indicators:

 1. Low Life Expectancy—To highlight areas where the life expectancy is lower than National norms, years. Low Life Expectancy is an inverse of the normalized life expectancy (as defined below) derived EJScreen uses an inverse measure showing higher values for lower years and lower scores for higher from the Life Expectancy at Birth from Centers for Disease Control and Prevention (CDC), National Center for Health Statistics (NCHS):

% Low Life Expectancy is defined as "1 – (Life Expectancy / Max Life Expectancy)"

Note: *This is derived from the CDC life expectancy at birth data using the formula above.* 

 2. The ACS low income information is captured in the table *Ratio of Income to Poverty Level in the Past 12 Months* (ACS Table ID: C17002). The ACS divides the ratio of income to poverty into seven categories, as shown in Table 11.

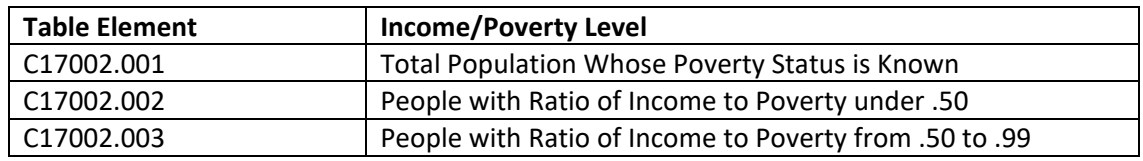

## **Table 11. ACS Income/Poverty Level Table Element Reference**

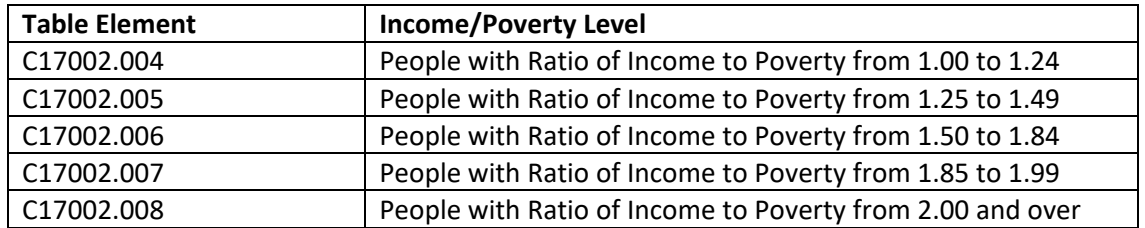

*Note: The data can be downloaded from th[e US Census Bureau's FTP Server.](https://www.census.gov/programs-surveys/acs/data/data-via-ftp.html)* 

 $\circ$  To calculate percent low income, two elements from Table 11 are used in the following equation:

> 17002.001 − 17002.008 % Low Income  $=$   $\frac{C17002.001}{C17002.001}$

3. The ACS unemployment information is captured in the table *Employment Status for the Population 16 Years and Over* (Table ID: B23025). The ACS divides the population age 16 or older into seven categories, which are shown in Table 12. EJScreen uses the Civilian Labor Force numbers.

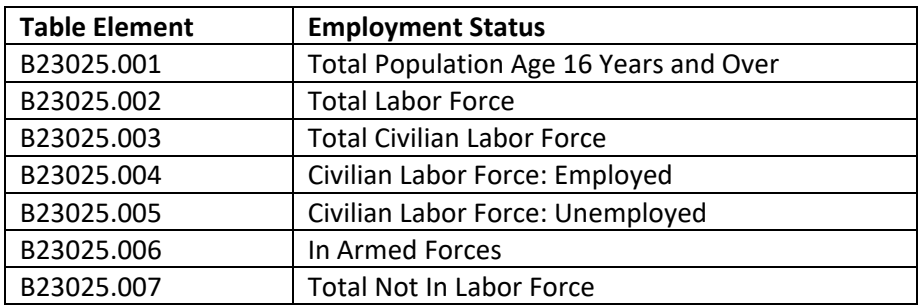

#### **Table 12: ACS Employment Status Table Element Reference**

*Note: These data can be downloaded from the [US Census Bureau's FTP Server.](https://www.census.gov/programs-surveys/acs/data/data-via-ftp.html)* 

 $\circ$  To calculate the percentage of unemployment in the civilian labor force, two elements from Table 12 are used in the following equation:

$$
\% Unemployment = \frac{B23025.005}{B23025.003}
$$

 limited English speaking households into four language groups as shown in Table 13. 4. The ACS limited English speaking household information is captured in the table *Household*  Language by Household Limited English Speaking Status (ACS Table ID: C16002). The ACS divides

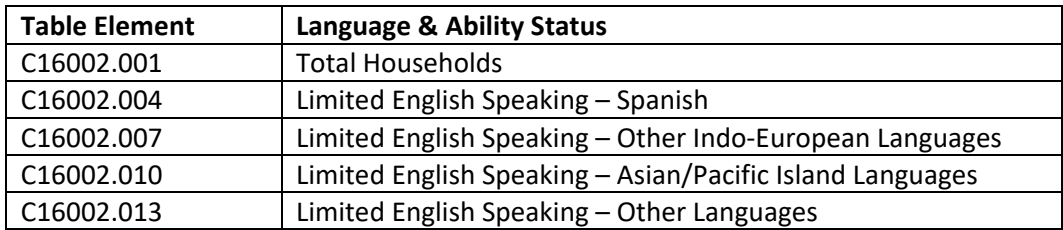

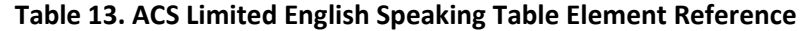

*Note: The data can be downloaded from th[e US Census Bureau's FTP Server](https://www.census.gov/programs-surveys/acs/data/data-via-ftp.html)*.

 grade as shown in Table 14. 5. The ACS education information is captured in the table *Sex by Educational Attainment for the Population 25 Years and Over* (ACS Table ID: B15002). The ACS divides the education information by

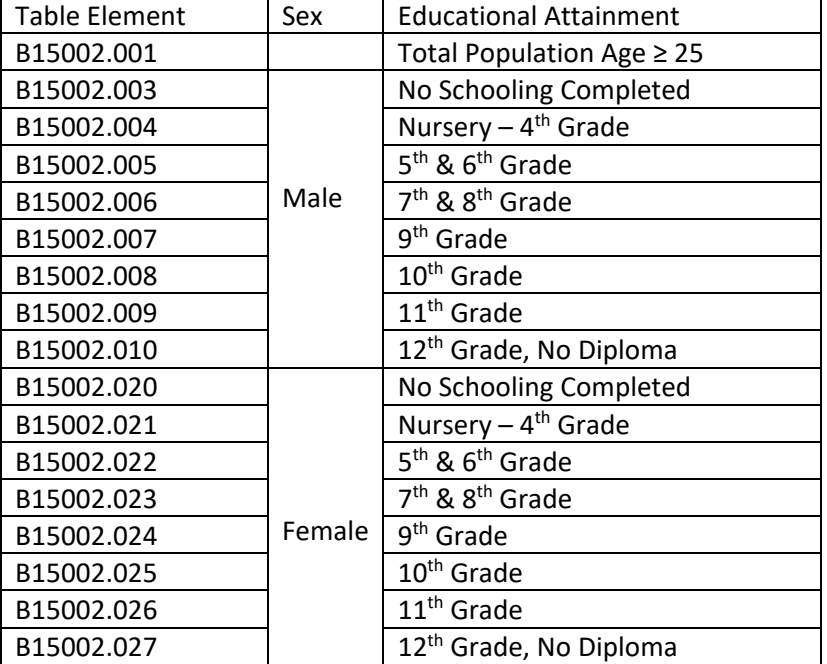

## **Table 14. ACS Educational Attainment Table Element Reference**

*Note: These data can be downloaded from the [US Census Bureau's FTP Server.](https://www.census.gov/programs-surveys/acs/data/data-via-ftp.html)* 

Here is the formula for computing the Supplemental Demographic Index:

## **Supplemental Demographic Index = (% Low Life Expectancy + % Low Income + % Unemployment Rate + % Limited English Speaking + % Less Than High School Education) / 5**

 Note that the CDC Life Expectancy data are available for about 90% of the country. For the areas where of four indicators instead of five, which is calculated as "(% Low Income + % Unemployment Rate + % Limited English Speaking + % Less Than High School Education) / 4". the Life Expectancy data are not available, the Supplemental Demographic Index becomes the average

#### **Why is the Supplemental Demographic Index in EJScreen?**

 grants. For questions on the appropriate use of the EJ and Supplemental Demographic Indexes, please The Supplemental Demographic Index offers a different perspective on community-level vulnerability across the country. The Supplemental Demographic Index also provides additional functionality for use in decision-making consideration, such as the allocation of government resources when awarding contact your servicing legal office.

## <span id="page-30-0"></span> **Indexes Included in EJScreen**

 above and the Demographic Index, or the Supplemental Demographic Index, as described above. EJScreen features two sets of indexes—13 EJ Indexes and 13 Supplemental EJ Indexes, which are described in detail below. The indexes are a combination of the environmental indicators described

#### <span id="page-30-1"></span>**EJ Indexes**

 Index. EJScreen features a single EJ Index for each of the 13 environmental indicators. The EJ Indexes are a combination of environmental indicators described above and the Demographic

#### **EJ Index Calculations:**

To calculate a single EJ Index, EJScreen combines a single environmental indicator with the Demographic Index.

The equation for EJ Index calculations is as follows:

```
EJ Index = Demographic Index x Normalized Environmental Indicator
```
where Normalized Environmental Indicator is Percentile of Environmental Indicator Source Data

#### **Percentiles Methodology Notes:**

- Percentiles calculations are unweighted.
- • Percentile ties use a floor method. This produces the lowest value, for example, for an element with more than 50 percent zeros, like "Limited English Speaking", 0 will yield 0 Percentile.

#### <span id="page-30-2"></span>**EJ Index Example:**

```
 
Demographic Index for BG = 0.212250 
-----
-----
-----
For block group (BG) = 410510068022 
% people of color for BG = 0.294768 
% low income for BG = 0.129732 
National Percentile for Environmental Indicator for Superfund Proximity = 65 
Demographic Index for BG = (% people of color + % low income) / 2 
Demographic Index for BG = ( 0.294768 + 0.129732 ) / 2
```
 EJ Index for Superfund Proximity = National Percentile for Environmental Indicator \* Demographic Index EJ Index for Superfund Proximity =  $65 * 0.212250$  EJ Index for Superfund Proximity = 13.796 ----- ---- for BG

EJ Index Percentile in USA = 55

#### **Supplemental Indexes**

The supplemental indexes are a combination of environmental indicators described above and the Supplemental Demographic Index. Similar to the EJ Indexes, EJScreen features a single supplemental index for each of the 13 environmental indicators.

#### **Supplemental Index Calculations:**

To calculate a single supplemental index, EJScreen combines a single environmental indicator with the Supplemental Demographic Index.

*Supplemental Index = Supplemental Demographic Index x Normalized Environmental Indicator* 

where Normalized Environmental Indicator is Percentile of Environmental Indicator Source Data

#### **Supplemental Index Example:**

```
 
Supplemental Demographic Index for BG = (% low life expectancy + % low income + % unemployment 

Supplemental Demographic Index for BG = 0.074049 

Supplemental Index for Superfund Proximity = National Percentile for Environmental Indicator * 

Supplemental Index for Superfund Proximity = 65 * 0.074049 
-----
-----
-----
-----
-----
For block group (BG) = 410510068022 
% low life expectancy for BG = 0.152821 
% low income for BG = 0.129732 
% unemployment rate for BG = 0.010359 
% limited English speaking for BG = 0.009269 
% less than high school education for BG = 0.068063 
National Percentile for Environmental Indicator for Superfund Proximity = 65 
rate + % limited English speaking + % less than high school education) / 5 
Supplemental Demographic Index for BG = ( 0.152821 + 0.129732 + 0.010359 + 0.009269 + 0.068063 ) / 
5 
Supplemental Demographic Index for BG 
Supplemental Index for Superfund Proximity = 4.813172
```
Supplemental Index Percentile in USA = 47

# <span id="page-32-0"></span>**4 Technical Details on Percentiles**

## <span id="page-32-1"></span>**What a Percentile Means**

 EJScreen puts each indicator or index value in perspective by reporting the value as a percentile. For example, an area may show 60% of housing was built prior to 1960. It may not be obvious whether this also reports that 60% pre-1960 puts this area at the 80th percentile nationwide. For a place at the 80th percentile nationwide, that means 20% of the U.S. population has a higher value. is a relatively high or low value, compared to the rest of the nation or in the state. Therefore, EJScreen

 has a lower value (or in some cases, a tied value). This means that 100 minus the percentile tells us interpretation because for most indicators there are not many exact ties between places and not many places with missing data. A percentile in EJScreen tells us roughly what percent of the U.S. population lives in a block group that roughly what percent of the U.S. population has a higher value. This is generally a reasonable

 indicator value of 0 is assigned percentiles from 0 to 10, the reported percentile will be 0 instead of 10. Note that when there are ties, a "floor" method is used to make the assignment. For example, if an

 residents of block groups with that value or lower, divided by the total population with known indicator values. This is typically the same as or almost exactly the same as dividing by the total U.S. population, but for some indicators some locations do not have an indicator value. For example, the Air Toxics calculated percentile would change by much, much less than 1 percentile point if calculated as a fraction of the total population instead of as a fraction of those with valid indicator values. More precisely, the exact percentile for a given raw indicator value is calculated as the number of U.S. indicators are missing for only about one twentieth of 1% of the U.S. population in EJScreen. The

## <span id="page-32-2"></span>**Color-coded High Percentile Bins**

 policy significance assigned to each individual color on the maps, but the choice of these categories or "bins" is noteworthy because it signifies that certain ranges of percentiles may merit closer attention. Locations at least at the 80th percentile but less than the 90th are shown in yellow on EJScreen maps, while those at the 90th percentile but less than 95th percentile are orange on the maps, and those at the 95th percentile or above are shown in red on maps and reports. These colors call attention to certain locations as a very simple way to communicate relative screening results. There is no official

 way to call particular attention to those cases where the value is in the top 5% of the nation (or region or state). Indicator or index values in the top 5% tend to be much higher than those in the next 5-10%, so they may merit close attention. This is especially true for the indicators with highly skewed distributions, such as the traffic proximity indicator. For example, block groups in the top 5% (shown in red on maps and reports) have traffic, NPL, and TSDF proximity indicators on average that are about Percentiles at or above the 95th percentile are shown in red on the EJScreen standard report. This is a three times as high as in the next 5% (shown in orange on the maps). These differences are far less

 extreme in the cases of PM 2.5 and lead paint indicators, which don't vary as much across block groups. demographic, environmental, or EJ Index values than those at lower percentiles. In general, though, indicator or index values above the 95th percentile represent much higher

 The maps also identify areas in the 90th to 95th percentiles as orange, and those at the 80th to 90th as yellow. These additional categories highlight larger groups of locations that have indicator or index values well above the national mean or median for the given indicator or index. The actual values are lower than those in the top 5%, typically much lower, but they are still in the top 10 to 20% of values for the U.S. population overall.

 A relatively high percentile means the value is relatively uncommon. However, a high percentile is not necessarily a real concern from a health or legal perspective. To understand the actual health or other implications of any screening results requires looking at the actual data the indicator represents, and also looking at other relevant data if available. Besides the percentile, other important considerations in interpreting any screening results include the following:

- 1. whether and to what extent the environmental data shows values above any relevant healthbased or legal threshold,
- 2. the significance of any such thresholds, or the magnitude and severity of the health or other impacts of the given environmental concern, nationally or locally, and
- 3. the degree of any disparity between various groups, in exposures to the relevant environmental pollutants.

In maps, EJScreen focuses on the U.S. percentiles as a way to visualize all results in common units.

 The U.S. percentile uses the U.S. population as the basis of comparison. The state percentile was calculated based on the population in a given state (or District of Columbia or Puerto Rico). The national or state mean value was calculated as the population weighted average of the block groups with data for that indicator, within the respective geographic scope.

 Note that the U.S. and state percentiles both will rank block groups in exactly the same rank order within the given state. If the goal is just to rank or compare locations within a single state, it does not matter whether the U.S. or state percentile is used. The difference between state and U.S. percentiles becomes apparent mainly in two situations: when comparing places across states, or when comparing results to some pre-determined, specific reference percentile (e.g., 80th percentile).

 The advantage of U.S. percentiles for an EJ Index, for example, is that a higher percentile in place A versus place B clearly indicates that the combination of the environmental indicator and Demographic Index is greater in place A than place B. In a sense, the U.S. percentile indicates how uncommon it is to have such a high level for an indicator or index.

 states, happen to both be at the 80th percentile for the traffic proximity EJ Index, for example, it is not State percentiles cannot be compared across states as easily. If two places A and B, in two different clear which actually has the higher index value. It just means that A's index is just as uncommon within

that state as B's is in B's state. However, this may be useful information because an EJScreen user may want to know how high the indicator is relative to the rest of that state.

 would normally be considered fairly high nationwide, such as the 90th percentile in the U.S., would not 78th percentile, for example. The state percentile being lower than the U.S. percentile does not mean the indicator value is lower in the given place, it just means the state average is higher than the U.S. The state and U.S. percentiles will be very similar if the state and U.S. average indicator values are very similar. However, if the state average is very low compared to the U.S., the state percentile shown will be higher than U.S. percentile shown, for a given raw value of an indicator. If the state average is much higher than the U.S. average, for an indicator like the traffic proximity indicator, then a traffic score that be considered very unusual within that state, so the state percentile would be lower, and might be only average.

## <span id="page-34-0"></span>**How Percentiles are Calculated**

 The percentiles and lookup tables were calculated using the statistical software called R, using code [project.org/web/packages/Hmisc/index.html\)](http://cran.r-project.org/web/packages/Hmisc/index.html). The scripting language R is documented here: http://cran.r-project.org written by EPA, based on wtd.quantile() and wtd.Ecdf() functions in the Hmisc package [\(http://cran.r](http://cran.r-project.org/web/packages/Hmisc/index.html)[http://cran.r-project.org](http://cran.r-project.org/) 35

# <span id="page-35-0"></span>**5 Thresholds**

## <span id="page-35-1"></span>**Indexes Threshold Map Widget**

 The threshold maps are a compilation of the various EJ or supplemental indexes on a single map. The range, for example the 80th to 100th percentile, and the widget then maps places where one or more of threshold map widget allows EJScreen users to look across all thirteen indexes at once, providing a cumulative outlook on vulnerable populations facing higher pollution burdens. Users select a percentile the indexes is within that range. The widget also allows users to select the number of indexes within the user-defined range or to select specific indicators of interest. Threshold maps are available for both the EJ indexes and the supplemental indexes and are available for comparison at the national and state level.

The tool uses data built from these EJScreen Index datasets:

- National Percentiles built based on the two-factor Demographic Index
- State Percentiles built based on the two-factor Demographic Index
- National Percentiles built based on the Supplemental Demographic Index
- State Percentiles built based on the Supplemental Demographic Index

Datasets include these elements:

- 13 Calculated EJ Index Percentiles
- 101 Percentile bin counters (0 to 100)

## <span id="page-35-2"></span>**Initial Filter Approach for Screening**

 for further review. Further review may include considering other factors and other sources of information such as health-based information, local knowledge, proximity and exposure to In past screening experience, EPA has found it helpful to establish a suggested Agency starting point for the purpose of identifying geographic areas that may warrant further consideration, analysis, or outreach. The use of an initial filter promotes consistency and provides a pragmatic first step for EPA programs and regions when interpreting screening results. For early applications of EJScreen, EPA identified the 80th percentile filter as that initial starting point. In other words, an area with any of the 13 EJ Indexes at or above the 80th percentile nationally should be considered as a potential candidate environmental hazards, susceptible populations, unique exposure pathways, and other federal, regional, state, and local data. This filter is simply a starting point, and program offices and regions should perform additional analysis before making any decisions about potential environmental justice issues. As EPA gains further experience and insight into the performance of the tool and its applicability for different uses, program offices and regions may opt to designate starting points that are more inclusive or specifically tailored to meet programmatic needs more effectively.

 concentration. The Agency may revise this approach in the future based on experience. This 80th percentile filter is for internal EPA use and is not intended to apply to States or other organizations. The 80th percentile filter in EJScreen is not intended to designate an area as an "EJ community." EJScreen provides screening level indicators, not a determination of the existence or absence of EJ concerns. Nor does the use of the 80th percentile filter suggest that all of the 13 environmental indicators are equal in terms of their impact on human health and the environment. Instead, the 80th percentile filter encourages programs to consider environmental indicators outside of their areas of

# <span id="page-37-0"></span>**6 Buffer Reports**

 EJScreen allows a user to define a buffer, such as the circle that includes everything within 1 mile of a report summarizes the demographics of residents within this buffer, as well as the environmental specific point. Non-circular, user-defined shapes also can be defined to represent buffers of any shape. A indicators and EJ Index values within the buffer.

 The summary within a buffer is designed to represent the average resident within the buffer, and also Similarly, the percent people of color would be a weighted average, which is the same as the overall percent people of color for all residents in the buffer. provides an estimate of the total population residing in the buffer. For example, the traffic proximity indicator for a buffer is the population-weighted average of all the traffic indicator values in the buffer.

 groups is one standard method, but it assumes that population is evenly spread throughout a block Some block groups will be partly inside and partly outside a buffer, and any buffer analysis must estimate how much of each block group's population is inside the buffer. Areal apportionment of block group, which may be far from the actual distribution of residents. Areal apportionment of blocks would be even more accurate but extremely computationally intensive.

 To provide the most accurate counts that are currently feasible for a screening tool, EJScreen uses an block group population that is inside the buffer by using *block*-level population counts from the groups. Each block has an internal point defined by the Census Bureau, and the entire block population outside. This assumption typically introduces relatively little error because blocks are so small relative to a typical buffer, so a small fraction of the total buffer population is in blocks that span an edge of the buffer. Also, any blocks along the edge of a buffer whose populations are close to 0 or 100% inside the approach based on decennial Census block internal points. EJScreen estimates the fraction of the Census decennial Census. These blocks provide data about where residents are at a higher resolution than block is counted as inside or outside the buffer depending on whether the block internal point is inside or buffer will be well represented by this assumption.

 As long as users draw buffers much larger than a local block group, this method should represent the average person inside the buffer reasonably well.

 The calculation of a value for the buffer is essentially the population-weighted average of the indicator containing it. A block group is weighted based on the fraction of the current ACS block group population that is considered in the buffer. That fraction is estimated as the decennial Census block population divided by the decennial Census block group population. The formula below is used to estimate the values in the blocks included in the buffer, where each block uses the indicator values of the block group population average of a raw indicator value in a buffer. This formula is simply a population-weighted average – it sums the population-weighted raw values, and then divides that sum by the total population in the buffer.

$$
Value(A) = \sum_{\forall Blk, Blk \cap A} \frac{\frac{BlockPop}{BGPop} * BGACSPop * BG\_RawValue}{\sum_{\forall Blk, Blk \cap A} \frac{BlkPop}{BGPop} * BGACSPop}
$$

 blocks in the block group, because the ACS data used here is a composite estimate based on survey "BlockPop" refers to the decennial Census block level population total (used here because the ACS does not provide block resolution), and "BG" indicates block group. "BGACSPop" is the block group estimated population count from the current ACS, which is often different than the decennial Census total for all samples spanning five years, while the decennial Census is a full count at one point in time.

# <span id="page-39-0"></span>**7 Technical Details on Proximity Indicators**

 Several of EJScreen's environmental indicators are direct or indirect estimates of potential exposure or health risks, such as the Air Toxics cancer risk estimates and the ozone and PM 2.5 concentration estimates. There are other aspects of an individual's or a community's environmental concerns that are less readily quantified in terms of emissions, concentrations, or risk estimates.

 undesirable land uses" (LULUs) is in some cases founded on the potential for routine or episodic releases People may be concerned about living near facilities that handle hazardous substances, and other potential sources of pollution, such as highways or abandoned waste sites. Concern over "locally of pollutants to the air, land, or water, and the potential for such releases to cause human health or environmental adverse effects or other societal disamenities.

 The purpose of the proximity measures in EJScreen is to systematically and consistently quantify different degrees of potential for these effects. We have developed a method to calculate a score that represents the relative magnitude of the proximity of the population within a block group to facilities, waste sites, or traffic surrounding it. A block group with more facilities closer to the block group's residential population will have a higher score than a block group where facilities are further away. We have applied this method to these facility or site types:

- NPL sites (a key subset of "Superfund," sites).
- Hazardous waste TSDFs, subject to regulations under the RCRA.
- RMP facilities, which are facilities that maintain greater than certain quantities of extremely hazardous substances, and are required to take certain actions, including filing risk management plans, under section 112 (r) of the Clean Air Act.

 We have developed a similar approach to represent proximity to traffic volume on nearby highways and proximity to toxic concentrations on nearby water segments.

 In the sections below, we will describe the general approach, in terms of facility proximity. We will then describe how it differs for traffic and wastewater proximity. Then we will discuss certain adjustments we have made, mostly to make the approach computationally efficient, and summarize the data sources and computational routine that we applied to implement this approach. We conclude with caveats and other observations.

## <span id="page-39-1"></span>**Calculating Proximity to Facilities**

 Each of the 242,335 block groups for the U.S. states, District of Columbia, and Puerto Rico is made up of approximately 0.5 square miles, an area that if circular would have a radius of about 640 meters. In block groups of this median size, the average residence generally would be about 430 to 720 meters (or between one block and several hundred blocks. Most block groups nationwide are smaller than less than half a mile) away from a given point within the block group, such as a facility, as explained at the end of this section. About 20-25% of block groups covered an area smaller than a circle of radius

300-350 meters (almost one quarter of a mile). Also, a very small number of block groups are extremely large in area, in very rural locations.

All of a block group's blocks may have residential population estimated by the 5-year ACS, or only some, and some block groups have no residents at all. Blocks and block groups vary greatly in geographic area, and in population. The approach used here works first at the block level, based on measures of proximity to the facilities in or near the blocks. The block-level measures are then aggregated among all the blocks within a block group, weighted by the number of people in the different blocks.

 Thus, while population is considered in aggregating the block scores, the measure does not increase or decrease for block groups with higher or lower populations. The measure is, rather, a characteristic of the residents of the block group, in the same way that cancer risk from Air Toxics or ozone concentration are estimated measures of the conditions of those places.

Let

 j represent a block within a block group  $pop_{jk}$  is the estimated population of block j within block group  $k$  $f(d_{ij})$  is a function representing the proximity of facility i to block j, a declining function of the i represent a particular facility k represent a block group  $d_{ii}$  is the distance, in km, from block j's centroid to the given location of facility i  $pop<sub>k</sub>$  is the total estimated population of block group k distance, d<sub>ii</sub> BlockScore<sub>ik</sub> is the aggregation of the proximity influences of all facilities affecting block jk BlockGroupScore $_k$  is the population-weighted aggregation of the block group's component blocks

 We have chosen to define the proximity function as  $f(d_{ii}) = 1 / d_{ii}$ 

 That is, a facility 1 km from a block's population contributes twice the score as a facility 2 km from the greater drop-off in concentration, roughly with the second power to 2.5 power of one over distance. But actual concentrations around individual plants follow often-complex patterns that depend on the particular mix of stack versus fugitive emissions, characteristics of stack height, exit velocity and substances react readily with other substances in the atmosphere, or precipitate out readily. It is not that peak concentration. The Gaussian plume model applies to gases, and emissions of particulates can same block. We note that we have made a choice in using inverse distance for this function. Air dispersion modeling for pollutants following Gaussian plume assumptions would show a generally temperature, the presence of buildings or other land surface characteristics and meteorology. Some uncommon for concentrations to rise for some distance from the emitting source, and then to fall from drop off more quickly than gases.

 specific characteristics of potential human exposure via drinking water, vapor intrusion, or contact with Releases to land may follow extremely complex patterns of dispersion. Added to that are the very sitecontaminated soils, etc. For water pollution, similar complexities exist, most notably that an effluent is

carried away downstream of a running body of water, dilution can be complicated by the presence of other water entering stream segments, by volatilization, by biological and chemical interactions, and by deposition to sediments, and finally by the treatment and removal of a water pollutant sent to a publicly-owned treatment works.

 justice concerns, developed for the state of California, scored facility proximity in concentric rings Scoggins, & Jesdale, 2011). All facilities within 1 mile received a score of 3. All within the 1- to 3-mile miles received a score of zero. This step-wise scoring represents the judgment of the model developers, influenced by interactions with various stakeholders. We also note that researchers and others have taken varied approaches to representing the proximity of facilities to populations. The Environmental Justice Screening Method (EJSM) model of environmental around a population centroid (Pastor Jr., Morello-Frosch, & Sadd, 2010; Sadd, Pastor, Morello-Frosch, band received a score of 2, and those between 3 and 5 miles received a score of 1. Anything beyond 5

 Finally, we note that EJScreen's measure of proximity is intended to represent more than simply real or potential human health adverse effects coming from exposure. Some parts of the environmental justice literature reflect semi-quantitative factors, such as increased psychological stress, fear, and other reactions to the presence of LULUs. This is not the forum for sorting through those factors.

 measure of proximity by the inverse of its distance from the estimated location of the average person. A block's proximity score is the sum of the inverse distances of all the facilities of a particular type. However, we have made a judgment call: For the purposes of this EJScreen tool, we represent a facility's

Note that for the minority of block groups in the United States with no residential population, we take a straight average of the block scores.

 The units for these measures are facilities per km. A block group could have a score of 1.0 if all residents no contribution to the score. Another block group could have a score of 1.0 if there were five facilities that were all exactly 5 km from the residents. were an average of 1 km from a single facility, and all other facilities were so distant (> 5 km) as to make

## <span id="page-41-0"></span>**Calculating Proximity to Traffic**

 We have adopted essentially the same approach described above for representing proximity to highway segments – an inverse distance-weighted sum of highway segments surrounding each block, and a population-weighted sum of the individual blocks' contributions to the block group.

 The highway segment database that we have used is described in section 2. These segments differ from a facility database in that they are lines on a geographic area, rather than points that represent the facilities. In our approach, we find the distance from the block centroids to the nearest part of each surrounding highway segment. The nearest point, d<sub>ij</sub>, could be an end of the highway segment or some point between the ends.

We also multiplied each d<sub>ij</sub> by the AADT estimate that is associated with each highway segment. This is meant to reflect the traffic intensity, and this differs from the facility approach, where we have taken

each facility within each group as having equal importance. Also, for traffic proximity, the search radius is 500 meters and the score uses distance in meters, not km.

## <span id="page-42-0"></span>**Calculating Proximity to Toxic Weighted Wastewater Dischargers**

 The proximity to wastewater dischargers was calculated using the same methodology as the proximity in the Environmental Indicators in EJScreen section, the source data is RSEI modeled output of toxics concentrations mapped to water segments. So essentially EPA replaced highways with National to traffic—an inverse distance-weighted sum of water reach segments surrounding each block, and a population-weighted sum of the individual blocks' contributions to the block group. As described above Hydrography Dataset (NHD) reach water segments, and AADT counts with toxic concentrations.

 The Wastewater Discharge map layer (as it is currently referred to in EJScreen) was adjusted to display Loading Tool, so that users can query the specific pollutants the facility may be discharging. all National Pollutant Discharge Elimination System (NPDES) facility latitude/longitude with pollutant loadings greater than zero. In addition, EPA provided more information in the popup box associated with each mapped facility, including a link to the detailed facility information in the DMR Pollutant

 All relevant stream parameters were already included in the RSEI modeling context and were upgraded to NHD Version 2.0, which contained improved flow estimates and better connectivity.

 Currently the DMR Loading Tool includes 672 reported chemicals from DMRs, of which 201 are also accurate, being based on actual monitoring data. reported to TRI. The ideal set of loadings would be the union of the DMR and TRI datasets. For the overlap, that is, facility/chemical combinations reported to both DMR and TRI, DMR reported quantities were prioritized, as they are not subject to some of the constraints of TRI reporting and are usually more

 The concentrations of the modeled chemicals were weighted by their relevant toxicity weight. Only toxicity weights from RSEI were used. EPA excluded chemicals without RSEI toxicity weights or which geared toward screening for human health concerns. For water releases, the RSEI toxicity weight is factor/1x10<sup>-6</sup> for carcinogens. Crosswalks between chemical sets (DMR and TRI) allowed EPA to apply toxicity weights and decay rates of TRI chemicals to matching DMR chemicals, so that DMR data could be incorporated into the RSEI model. cannot be readily extrapolated for an existing chemical. RSEI toxicity weights are based solely on chronic human health effects, and therefore, may be more suitable for an application like EJScreen that is calculated as the reciprocal of the reference dose (RfD) for noncarcinogens or cancer potency

 DMR and TRI data from the DMR Pollutant Loading Tool and structured the data to closely mimic the standard RSEI input tables. EPA aimed to minimize the adjustments needed to accommodate DMR data The new indicator approach ran the standard RSEI modeling data processing procedures. EPA extracted in the RSEI modeling procedures.

 The new water indicator calculates proximity as the distance between the centroid of the Census block to the midpoint of any stream reaches within a 500-meter radius of the block centroid. If no reaches are found within 500 meters, the nearest neighbor within 3 km is used. The indicator uses the output from RSEI, to give more emphasis to stream reaches with higher toxicity-weighted pollutant concentrations.

$$
f\big(d_{ij},W\big)=\frac{W}{d_{ij}}
$$

Where

W is the weighting factor (described below) and  $W > 0$ ;

 *dij* is the distance, in km, from the Census block centroid, *j*, to the midpoint of the stream reach, *i*; and,

 $f$ ( $d_{ij}$ W) is the weighted proximity function.

The resulting block values were aggregated to Census block groups using a population-weighted method to produce block group level results. This is the same aggregation method used for the other EJScreen proximity indicators.

## <span id="page-43-0"></span>**Calculating Proximity – Additional Details**

Proximity Calculations—block group proximity scores for Traffic, Superfund, RMP, Hazardous Waste, and Wastewater Discharges are calculated with a new source. Census block centroids with populationweights are unchanged. These block points and associated populations and block group weights were derived fro[m 2020 Decennial Census P.L. 94-171 Redistricting data.](https://www.census.gov/programs-surveys/decennial-census/about/rdo/summary-files.html)

 We address two modifications to the general method described above. The first deals with instances where a facility or highway segment location is very close to the centroid of the block. The second is an accommodation to the computational intensity of the general method.

## <span id="page-43-1"></span> **Extremely Small dij Values**

Our intention is to represent the proximity of facilities or highway segments to the population within each block. All facilities and each part of all highway segments fall within one block. By chance, some portion of those points fall very close to the block centroids.

 We do not know how the population is geographically distributed within any block, but we assume that observed d<sub>ij</sub> values well below 100 meters, and some below 10 meters. people are more likely to be distributed across the blocks' expanses than to be concentrated at one point, such as the centroid. In fact, for rural, suburban, and many non-high rise urban areas, people's residences are more likely to be closer to the blocks' peripheries (bounded by roads) than clustered at the centroids. Thus, when a facility location happens to be very close to the block centroid, it would result in an artificially high contribution to the block's score. This is not a hypothetical problem: We have

In looking for solutions to the problem, we conducted analyses and arrived at the approach we have adopted. Blocks vary widely in their total area and in their shapes. Both can be found in the Census

 very intensive because there are over 11 million blocks. Since we cannot easily find out how the residents are actually distributed in those areas, we made two simplifying assumptions: Bureau's TIGER shape files. Dealing explicitly with the individual block shapes would be computationally

- residents are evenly distributed across the surface area of each block, and
- each block can be represented by a circle whose radius is [Block area / Pi]1/2 .

We call this latter value the Block Area Equivalent Radius.

block. We call this the d<sub>ij</sub> corrected. Our investigations indicate that for any  $d_{ii}$  less than the Block Area Equivalent Radius, 0.9 times that value is a reasonable representation of the average distance from the facility for all residents in the

Block Area Equivalent Radius, and substitutes  $d_{ij}$  corrected values. We found that we needed to make Our computational scheme determines the  $d_{ii}$  values as described above, tests for the comparison with that correction for less than 1% of all facility/block combinations in an early testing dataset that used 2005-2009 ACS data.

## <span id="page-44-0"></span> **Accommodating to Computational Intensity – Combine a Distance Limit with a Nearest Facility Approach**

 each of the more than 235,000 block groups, composed of over 8 million blocks. The number of facilities nation-wide varies from hundreds of TSDFs to many thousands of RMP facilities. Computing all the Our task is to compute a proximity score for each of the facility or site types and highway segments for combinations would require more computational time and resources than were available.

 In addition, doing so would be wasteful and perhaps irrelevant. The one over distance function we have the nearest ones. The miniscule contribution of a facility 100 km or more from a block is not only small, compared with those that may be within 5 to 10 km, but has little common-sense meaning, in our view. chosen to represent concerns about facilities and highways drops off greatly for most facilities beyond

 5 km of a block's centroid, and within 500 meters for highway segments. Depending on the facility or site type, we find that 30-40% of block groups have at least one facility (RMP or TSDF) within the 5-km limit, and almost 10% have one or more NPL sites within 5 km, in EJScreen. Consequently, we have followed the general approach described above only for facilities or sites within

 horizon, and some of those may be fairly close to that limit. We have also calculated the distance to the the facility proximity by one over the distance to that single nearest facility. Of course, every block and block group has one nearest facility, even though it may be beyond the 5-km facility nearest to each of the blocks. For those blocks lacking anything within the 5 km, we represented

This added computational complexity to the approach, but at far less cost than computing the full matrix of millions of blocks times thousands of facilities and sites.

 computed the full matrix, but we judge that this is a reasonable and practical compromise. Counting only the single nearest facility beyond 5 km has the effect of shifting scores under 0.2 to the left, to This hybrid approach results in every block (and thus every block group) having a nonzero, positive proximity score. All of the resulting block proximity scores are necessarily less than the score had we lower scores than if all were counted, but the graphs show no major discontinuities, suggesting this limitation (counting only the nearest one) has little impact overall.

## <span id="page-45-0"></span>**Data and Computational Scheme**

 Using the Census block centroids, the distance to all facilities within 5 km of all blocks (not just block groups) was determined, and distance to the nearest facility at any distance was determined if none were found within 5 km.

The d<sub>ij</sub> values were compared to the Block Area Equivalent Radius and corrected values were used when necessary, before computing 1 /  $d_{ij}$ . The 1 /  $d_{ij}$  values were summed for each block to compute the BlockScore<sub>ik</sub>. These were then rolled up to the block group level, applying the population weighting described above, for the final BlockGroupScorek.

## <span id="page-45-1"></span>**Caveats and Observations**

Several aspects of the proximity analysis approach have been mentioned above but deserve summary here.

- • We recognize that our selection of the inverse of distance is a design choice that represents our judgment of a balance among competing factors.
- • We recognize that one could potentially attempt to distinguish among facilities within each releases for NPL sites or TSDFs; and general indications of scale for all of them. We note that CalEnviroscreen has addressed this issue to some extent, and that the RSEI tool based on TRI data may be relevant to future work on this issue. At this point, we have chosen not to develop facility category by quantitative or qualitative measures of importance. These could include total pounds released or toxicity-weighted releases for NPDES facilities; the number of accidental releases and/or their apparent severity for RMP facilities; some classification of the likelihood of any such potential scaling adjustments.
- data may contain larger or smaller errors, and that for large facilities or sites, one point may not • We recognize that all location data are subject to potential error. While we have high confidence in the block centroid locations, we know that the facility or site or roadway location be an entirely adequate representation of the location of its releases or of neighbors' perceptions.
- • We recognize that the computational accommodation we describe above results in a hybrid of measures: For some block groups, all blocks have one or more facilities within 5 km and the block groups, none of the blocks have a facility within 5 km and the score is the contribution of score is the summation of all those potentially multiple facility/block combinations; for other

the single facility closest to each block; and for some block groups, we have a mix of those situations. We believe that this is a reasonable compromise.

# <span id="page-47-0"></span> **8 Details on U.S. Territories**

 EJScreen features select environmental and socioeconomic indicators for the following U.S. Territories: this document refers to the four territories excluding Puerto Rico. The territories data for American American Samoa, CNMI, Guam, Puerto Rico, and the U.S. Virgin Islands. American Samoa, CNMI, and Guam use 2013 Census Place boundaries. The U.S. Virgin Islands use 2013 Census Estate boundaries. However, Puerto Rico is included with all 50 states and the District of Columbia. The term "territories" in Samoa, CNMI, Guam, and the U.S. Virgin Islands provides an additional 605 records. These territories have State percentiles data and do not have National percentiles.

## <span id="page-47-1"></span>**Data Sources**

- Census boundaries (Places, Estates, and Counties) are from Cartographic Boundary files, 2021, 1:500K scale.
- Demographic data—2020 Demographic Profiles of Island Areas published in 2022.

## <span id="page-47-2"></span>**Processing Steps**

- • The block population weight table was generated based on distributing 2010 population for Estate or Place boundaries
- speaking; % less than high school education; % under age 5; and % over age 64 • Build demographic indicator tables by extracting the Place/Estate summary level data from the Demographic Profiles. Indicators include: % people of color; % low income; % limited English
- Calculate Demographic Index: (% people of color + % low income) / 2
- Collect all the available environmental data sources
- Calculate EJ Indexes.

## <span id="page-47-3"></span>**Index Availability for the Territories**

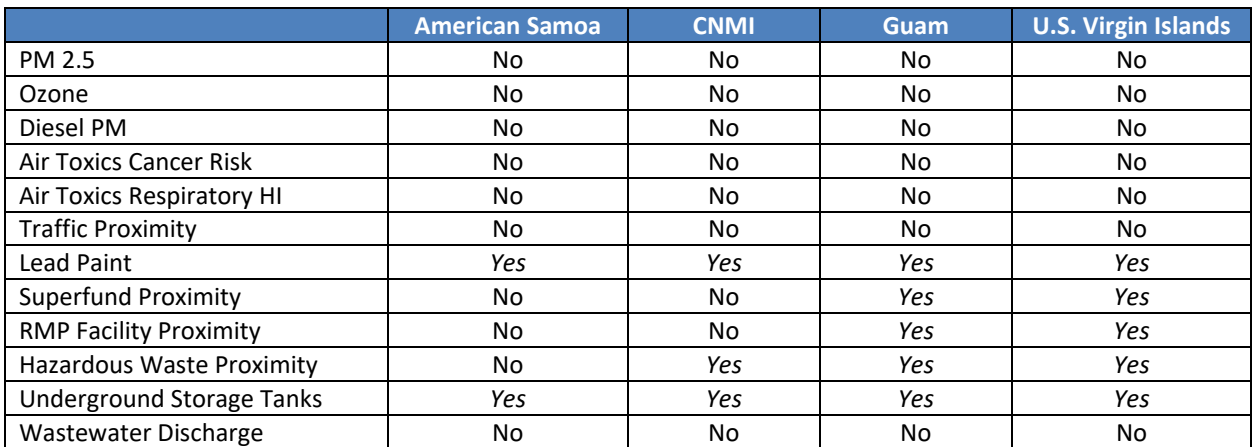

## <span id="page-48-0"></span>**Notes about Puerto Rico**

 • While Puerto Rico is a U.S. Territory, it is included in the Census ACS 5-year Summary datasets, so EJScreen treats it like a state and features both National and State-level percentiles and indexes.

# <span id="page-49-0"></span>**9 Other Data Element Descriptions**

 related (Wildfire Risk and Flood Risk); and Critical Service Gaps (Broadband Gaps, Lack of Health This section describes additional datasets now available in EJScreen. They include Health Disparities (Low Life Expectancy, Heart Disease, Asthma, Cancer, and Persons with Disabilities); Climate Change-Insurance, Housing Burden, Transportation Access, and Food Desert).

## <span id="page-49-1"></span>**Health Disparities Data**

 • **Low Life Expectancy**—Average life expectancy data developed as a collaboration between NCHS, the National Association for Public Health Statistics and Information Systems (NAPHSIS), and the Robert Wood Johnson Foundation. This data is available at the tract level. Source: U.S. [Small-area Life Expectancy Estimates Project \(USALEEP\)](https://www.cdc.gov/nchs/nvss/usaleep/usaleep.html) 

It is derived from [Life Expectancy at Birth from CDC, National Center for Health Statistics](https://www.cdc.gov/nchs/data-visualization/life-expectancy/index.html) using the formula of % Low Life Expectancy is defined as "1 – (Life Expectancy / Max Life Expectancy)". The following processing steps were used to bring the data into EJScreen:

- o The source is Census 2015 Tract-level data, so it was first converted to 2010 tracts using the Census 2010 to 2015 relationship table.
- o 2010 tracts were then converted to 2020 tracts using the Census 2010 to 2020 relationship table.
- o Low Life Expectancy values were assigned to each child 2021 block group within the same Census tract.
- disease" refers to several types of heart conditions. This data is available at the Census tract • **Heart Disease**—Heart disease prevalence among adults aged 18 years or older. The term "heart level; each value is then assigned to all child block groups. Source: Updated with December 2022 release of [CDC Places Data](https://www.cdc.gov/places/index.html)
- **Asthma**—Asthma prevalence among adults aged 18 or older. This data is available at the Census tract level; each value is then assigned to all child block groups. Source: Updated with December 2022 release of [CDC Places Data](https://www.cdc.gov/places/index.html)
- • **Cancer**—Cancer (excluding skin cancer) prevalence among adults aged 18 or older. This data is available at the Census tract level; each value is then assigned to all child block groups. Source: [CDC Places Data](https://www.cdc.gov/places/index.html)
- calculated by multiplying the tract value by the block population weight. The weights are • **Persons with Disabilities**—Percent of all persons with disabilities. This data is derived from 2021 ACS "Sex by Age by Disability Status" table (B18101) for Census tracts. Block group values are derived from the same Census source used by the EJScreen buffer reports and analysis[—2020](https://www.census.gov/programs-surveys/decennial-census/about/rdo/summary-files.html)  [Decennial Census P.L. 94-171 Redistricting data.](https://www.census.gov/programs-surveys/decennial-census/about/rdo/summary-files.html) Source: [Download ACS Data](https://www.census.gov/programs-surveys/acs/data/data-via-ftp.html)

## <span id="page-49-2"></span>**Wildfire and Flood Risk Data from First Street**

 The First Street Foundation is partnering with EPA to provide climate risk data to EJScreen. First Street provided Census block group-level data, including percent of properties at risk of being affected by

 wildfires or flooding based on current climate conditions as well as conditions projected to exist in 30 years. EJScreen merged the data with current EJScreen spatial data and generated national and state percentiles. EJScreen includes:

- **Wildfire Risk**—The household risk of wildfire exposure under 2022 weather conditions as modeled by the First Street Foundation. Source:<https://firststreet.org/>
- • **Flood Risk**—The household risk of flooding under 2022 weather conditions as modeled by the First Street Foundation. Source:<https://firststreet.org/>

 wildfire exposure for any specific location in the contiguous U.S., today and with the future climate The First Street Foundation-Wildfire Model (FSF-WFM) is a 30-meter resolution model representing the change. The risk of wildfire is derived from a series of inputs associated with fire fuels, weather, human influence, and fire movement. Bringing all of these inputs together, at a national scale, in a highresolution, climate-adjusted model represents a first-of-its-kind property-level wildfire risk model.

The First Street Foundation Flood Model is a nationwide probabilistic flood model that shows the risk of flooding at any location in all 50 states and Puerto Rico due to rainfall (pluvial), riverine flooding (fluvial), and coastal surge flooding. While other hydraulic and hydrologic models show refined risks of flooding in certain areas, this model provides complete coverage across the United States at 3-meter resolution.

## <span id="page-50-0"></span>**Critical Service Gaps**

- data is derived from 2021 ACS "Presence and Types of Internet Subscriptions in Household" • **Broadband Gaps**—Maps areas of households without a broadband internet subscription. This table (B28002) for Census block groups. Source: [Download ACS Data](https://www.census.gov/programs-surveys/acs/data/data-via-ftp.html)
- population weight. The weights are derived from the same Census source used by the EJScreen • **Lack of Health Insurance**—Percent of all persons without Health Insurance Coverage. This data is derived from 2021 ACS "Health Insurance Coverage Status by Sex by Age" table (B27001) for Census tracts. Block group values are calculated by multiplying the tract value by the block buffer reports and analysis[—2020 Decennial Census P.L. 94-171 Redistricting data.](https://www.census.gov/programs-surveys/decennial-census/about/rdo/summary-files.html) Source: [Download ACS Data](https://www.census.gov/programs-surveys/acs/data/data-via-ftp.html)
- is the share of households that are both earning less than 80% of Housing and Urban Development's Area Median Family Income and are spending more than 30% of their income on • **Housing Burden**—The data were downloaded from the Climate and Economic Justice Screening Tool (CEJST) [website.](https://screeningtool.geoplatform.gov/en/downloads#3/33.47/-97.5) This dataset contains census tract level percentiles for housing cost, which housing costs. The housing cost percentiles were adopted as Housing Burden for EJScreen.
- was adopted as Transportation Access for EJScreen. According to DOT, it's an average of four • **Transportation Access**—The data were downloaded from the Department of Transportation's Transportation Disadvantaged Census Tracts [website.](https://www.transportation.gov/priorities/equity/justice40/transportation-disadvantaged-census-tracts-historically-disadvantaged) The Average of Transportation Indicator transportation-related indicator percentiles, including Transportation Cost Burden, National Walkability Index, Percentage of Households with No Vehicle Available, and Mean Commute Time to Work.

• **Food Desert**—Low income and low access tract measured at 1 mile for urban areas and 10 miles for rural areas. This data is available at the tract level. Source: USDA